## ORION **地上デジタル液晶テレビ**(地上·BS·110度 CSデジタルチューナー搭載)

## 品番 **DL40-71BK**

# **取扱説明書** もくじ

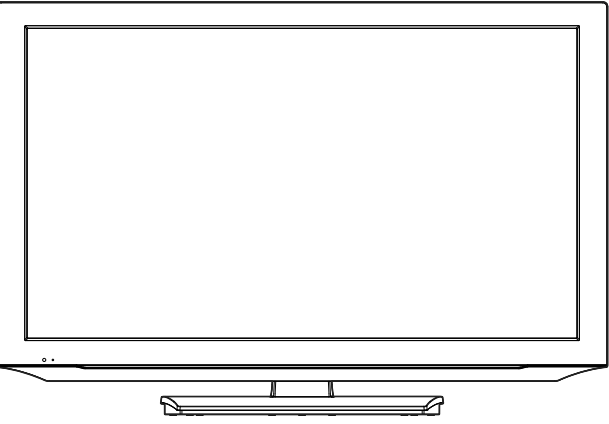

このたびはORION液晶テレビをお買い上げいただきまし て、まことにありがとうございます。

■ この取扱説明書をよくお読みのうえ、正しくご使用くだ さい。お読みになったあとは大切に保存し、おわかりに ならないことがあったときに再読してください。 ■ 保証書は必ず「販売店/購入日」等の記入を確かめて、 販売店からお受け取りください。

> .ecccc i<sub>ccccg</sub> းေ

はじめに

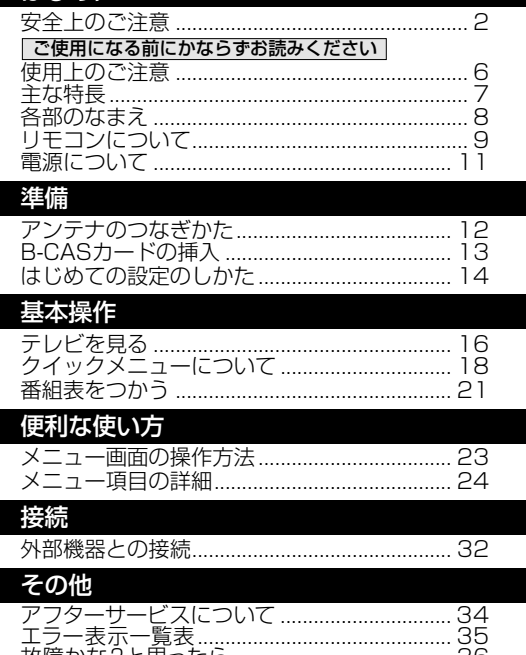

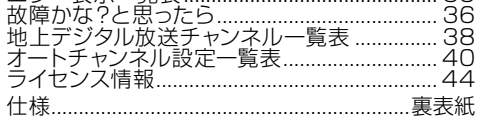

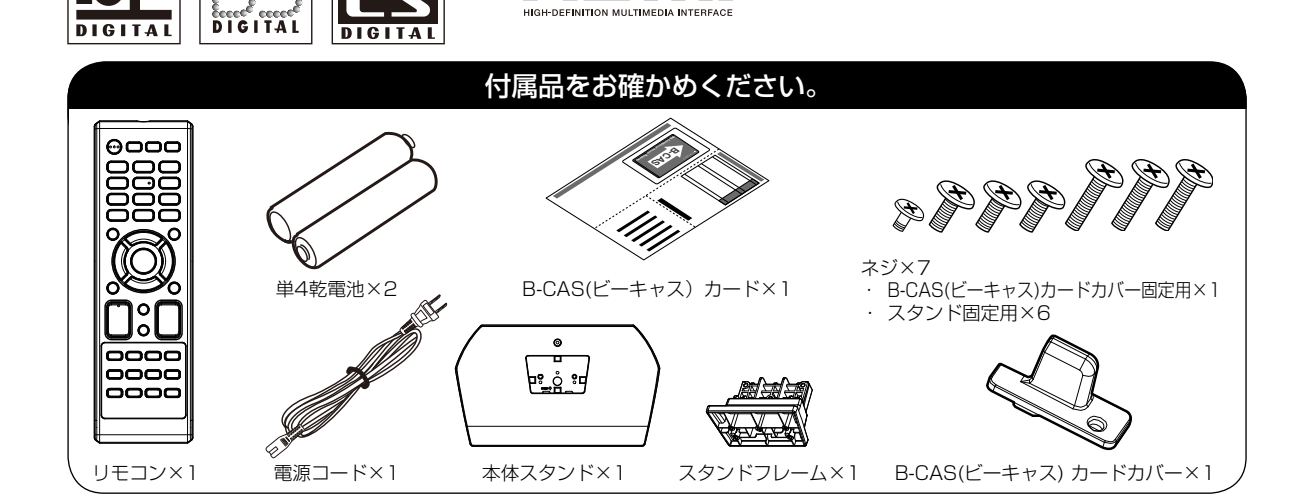

®

この取扱説明書の文中にでてくる「テレビ」「本機」と いうことばには、「付属品」も含まれています。

ご使用の前にこの「安全上のご注意」と「取扱説明書」をよくお読みの上、製品を安全にお使 いください。お読みになったあとはいつでも見られる所にかならず保存してください。

ORION製品は安全に十分に配慮して設計されています。しかし、電気製品はすべて、まちがっ た使い方をすると、火災や感電などにより人身事故になることがあり危険です。 本機および付属品をご使用になるときは事故を防ぐために、次の注意事項をよくご理解の上か ならずお守りください。

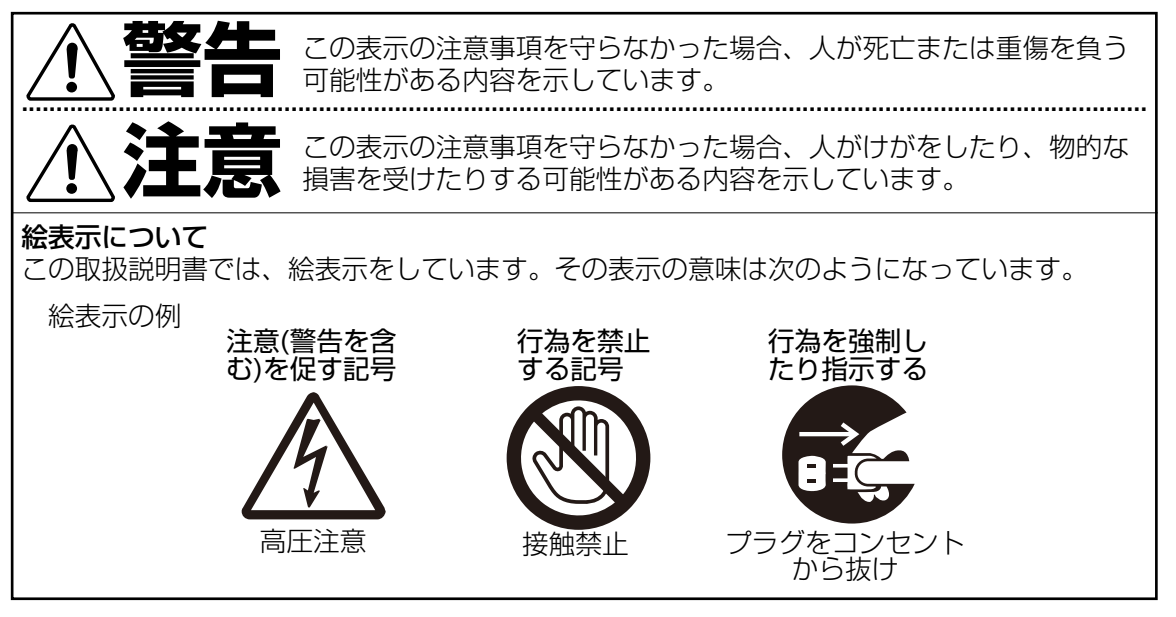

#### 家庭用品品質表示法による表示 ご使用上の注意

- 1. 内部の温度が上昇しますので通風孔の周囲に適当な間隔をおいてください。
- 2. 温度の高い場所や湿気の多い場所は避けてください。

**安全上のご注意**

- 3. 内部には高電圧部分がありますので、やむをえず裏ぶたをあけるときは、必ず電源スイッチを切 り、電源プラグをコンセントから抜いてください。
- 4. ちり、ほこりを取るためテレビの内部を掃除するときは販売店もしくはサービスセンターに相談し てください。

オリオン電機株式会社

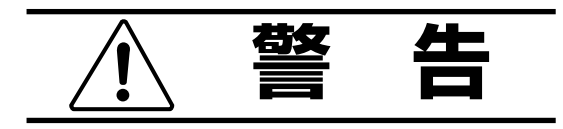

#### 電源コードや電源プラグの損傷による火災・ 感電を防ぐため、次のことをお守りください

- 電源コードや電源プラグを傷つけたり、破 損させたり、加工しないでください。
- ●無理に曲げたり、ねじったり、引っぱった り、加熱したりしないでください。
- 重いものをのせたり、電源コードがテレビ の下敷きにならないようにしてください。
- 電源コードの表面のビニールが溶けるのを防 ぐため熱器具に近づけないでください。
- 電源コードを抜くときは、コードを引っぱらずに かならず電源プラグを持って抜いてください。

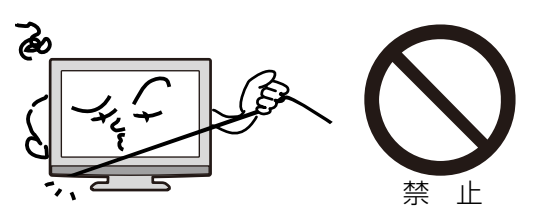

### 分解や改造をしない

火災や感電の原因となります キャビネットを開けないでください。 内部には高電圧部分があるため、感電の原因 となります。お客様による修理は絶対にしな いでください。

内部の点検、調整、修理は、お買い上げ店に ご依頼ください。

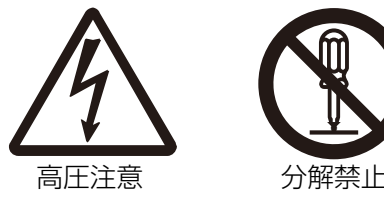

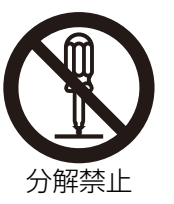

#### 内部に異物や水分を入れない

金属類や燃えやすいもの、水分などが内部に入 ると、感雷や火災の原因となります。

特にお子様のいるご家庭ではご注意ください。

- 通風孔から金属類や燃えやすいものを内部 に差し込んだり、落とし込んだりしないで ください。
- 本機の上に水の入った容器や植木鉢、小さ な金属類(安全ピンやヘヤピンなど)を置か ないでください。
- 水がかかるような場所では使用しないでく ださい。

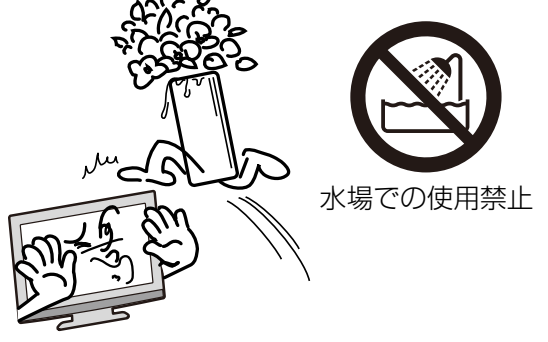

#### 異常時の処置

故障のまま使い続けると、火災や感電、けがの原因となります 次のような症状が見つかったら

- 異常な音や臭いがする、煙が出ている。
- 内部に水や異物が入った。
- 本機を落とした、本機の一部を破損した。
- 正常に動作しない。(画面が映らない、 音がでない)
- 電源コードや電源プラグに傷がある。

ただちに、電源スイッチを切って、電源コードをコンセントから抜き、お買い上げ店また は、 ドウシシャサービスセンター(裏表紙に記載)に修理をご依頼ください。 電源プラグをすぐに抜くことができるように、容易に手が届く位置のコンセントを使用して 設置してください。

雷が鳴りだしたら電源プラグに触れないでくだ さい感電の原因となります

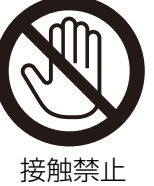

#### 本機は国内専用です

電源プラグを交流100ボルト(AC100V)の家 庭用電源コンセント以外にはつながないでく ださい。異なる電源電圧で使用すると火災や 感電の原因となります。

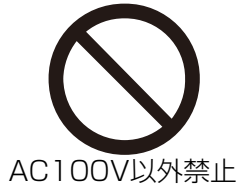

は じ め に

#### 設置場所や取り付けには気を付けて 水平で安定した場所に設置する

ぐらついた台や傾いた台などに置くと、落下 によるけがや物損事故の原因となることがあ ります。

また、台などにのせて設置する場合は転倒防 止の処置をしてください。

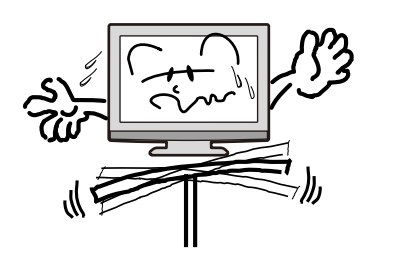

プラグをコンセント から抜け

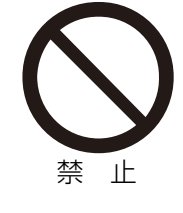

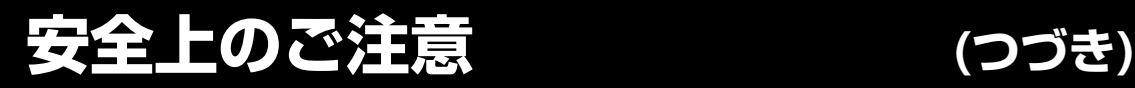

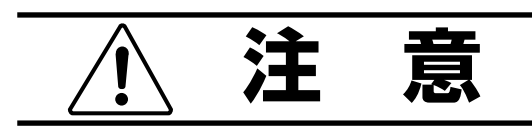

#### 通風孔をふさがない

通風孔(放熱のための穴)をふさがないでくだ さい。内部に熱がこもり発火やけが、感電の原 因となることがあります。

- 密閉したラックの中に入れないでください。
- じゅうたんや布団のような柔らかいものの 上に置かないでください。
- 布団や手布、布をかけないでください。
- 暖房器具のそばや直射日光が当たる場所など高 温になるところに置かないでください。
- 本機の設置は周囲から10cm以上の間隔を 開けてください。

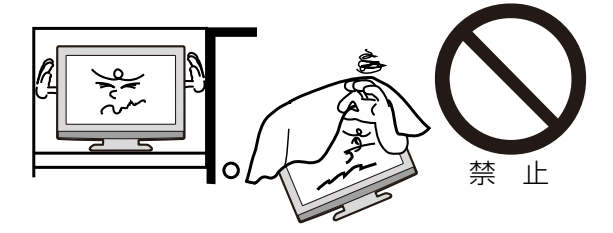

湿気やほこりの多いところ、油煙や湯気が当 たるところに置かない 火災や感電の原因となることがあります。

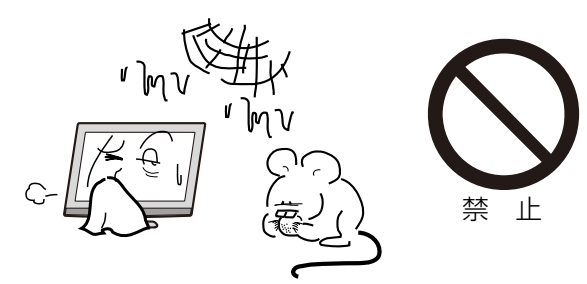

#### 本機の上に重いものを置いたり、乗ったりし ない

倒れたり、こわれたりして、けがの原因とな ることがあります。特に小さなお子様には気 を付けてあげてください。

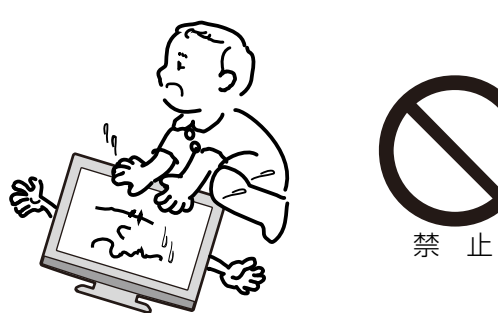

#### キャスター付テレビ台に置くときは、キャスター 止めをする

可動式の台は動きやすいため、転倒によるけ がの原因となることがあります。

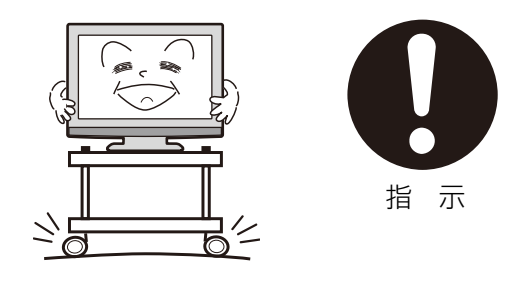

#### 安全のため電源プラグを抜く

次の場合は電源プラグをコンセントから抜い てください。思わぬ火災や感電の事故から防 ぎます。

- ●旅行などでしばらく使わない場合
- お手入れをする場合
- ●本機を移動させる場合(この場合は、接続コ ードなどもはずしてください。)

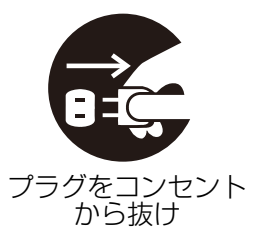

濡れた手で電源プラグの抜き差しをしない 感電の原因となることがあります。

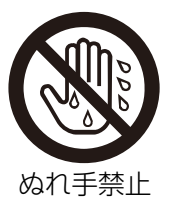

#### 1年に1度は内部の掃除をお買い上げ店にご依 頼ください

内部にほこりがたまったまま長い間掃除をしな いと、火災や故障の原因となります。特に、湿 気の多くなる梅雨期の前に行うと効果的です。

- お客様ご自身による内部の掃除は絶対にし ないでください。感電の原因となります。
- 内部清掃費用については、お買い上げ店に ご相談ください。

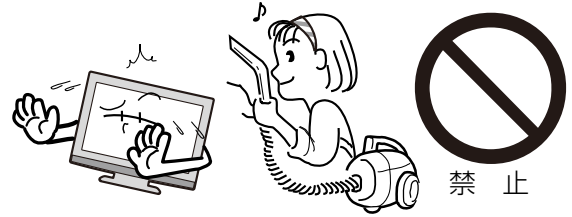

ときどきは電源コンセントや電源プラグの点検を 長い間コンセントに電源プラグを差し込んだ <u>ス・トラック・ファック・ファック</u>。<br>ままにしておくと、ほこりがたまり、湿気が 加わることで漏えい電流が流れ、火災の原因 となることがあります。

電源プラグがはずれかけていたり、破損した りしている場合は、特に危険です。

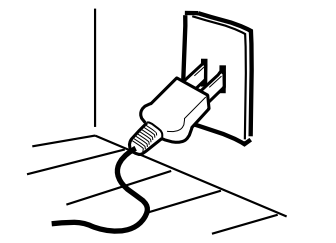

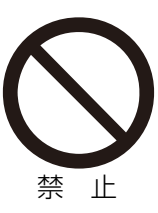

#### 思わぬ事故を防ぐために

- コンセントの周りにほこりをためないよう ときどき掃除をする。
- 電源プラグがしっかりと差し込まれている か確かめる。
- コンセントや電源プラグに異常がないか確かめる。
- リモコンや本体の電源で電源を切っても、約 0.2ワットの電気が使われています。 完全に電源を切るには、電源プラグを抜いてく ださい。 長期間の外出やご旅行のときなどにも、安全と 節電のために電源プラグを抜いてください。

#### 液晶パネルの取り扱いについて

- 液晶パネルを強く押したり、強い衝撃を与え ないでください。液晶パネルのガラスが割れ てけがの原因となることがあります。
- 液晶パネルが割れた場合、 パネル内部の液体 には絶対に触れないでください。皮膚の炎症 などの原因となることがあります。万一口に 入った場合は、すぐにうがいをして医師にご 相談ください。また、目に入ったり皮膚に付 着した場合は、きれいな水で最低15 分以上 洗浄した後、医師にご相談ください。

#### お手入れについて

- お手入れの際は、必ず本機及び接続してい る機器の電源を切り、電源プラグをコンセ ントから抜いてください。
- 柔らかい布で軽く乾拭きしてください。 汚れ がひどいときは、水を含ませた布をよく絞 り、拭き取った後は乾拭きしてください。
- キャビネットの変質・破損・塗料はがれの 恐れがありますので、次のことをお守りく ださい。
	- ベンジンやシンナーは使わないでくださ い。また、化学ぞうきんの使用は、注意書 きに従ってください。
	- 殺虫剤や揮発性のものをかけないでくださ い。また、ゴムや粘着テープ、ビニール製 品などを長期間接触させないでください。
- 液晶パネルの表面は、薄いガラス板の上にコ ーティング加工が施されています。パネル保 護のため、次のことをお守りください。
	- パネルに硬いものやとがったものを当てた り、強く押したりこすったりしないでくだ さい。傷付き・変色の原因となります。
	- パネルの表面に露付きなどによる水滴など 液体を付着した状態で使用しないでくださ い。色ムラ・変色の原因となります。
	- パネルの汚れを拭き取るときは、ほこりの付 いた布や化学ぞうきんなどを使わないでくだ さい。傷付き・変色の原因となります。

もし、異常があるときはすぐにお買い上げ店ま たは、ドウシシャサービスセンター(裏表紙に記 載)にご相談ください。

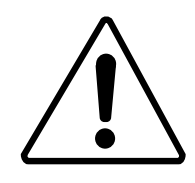

壁面への据え付けについて

●本機を壁に据え付けるさいには、お買い上げ 店に依頼して、市販の器具で据え付けてくださ い。不完全または誤った据え付け方をすると、 けがや故障の原因になるおそれがあります。

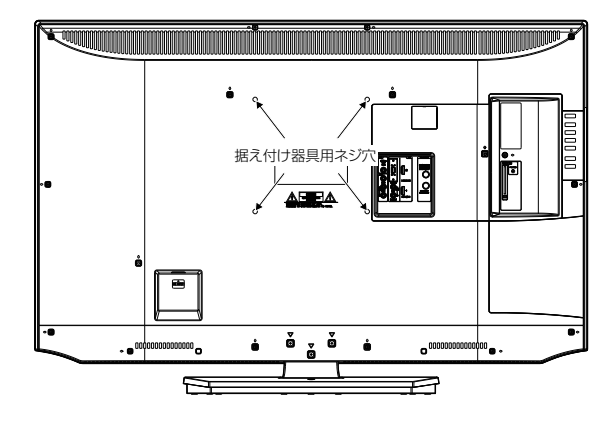

## **使用上のご注意**

#### 面欠点について

液晶パネルには、画面の一部に欠点(光らない点)や 輝点 (余計に光る点) が存在する場合があります。こ れは故障ではありません。

#### 残像について

静止画(画面表示など)やメニュー表示を短時間 (約1分間)表示し、映像内容が変わったときに前の静 止画が残像として見えることがありますが、故障では ありません。自然に回復します。

#### 焼き付きについて

静止画(画面表示など)や、ゲーム機などの動きの少な い映像を長時間または繰り返し表示したり、ハイビジ ョン放送 (16:9) の映像をノーマル(4:3)の画面サイ ズで長時間ご覧になると、液晶パネルが焼き付きを 起こす場合がありますので、ノーマル(4:3)以外のモ ードで使用することをお勧めします(19ページの 「画面サイズ」を参照してください)。焼き付きが軽度

のときは、目立たなくなることがありますが、一度起 こった焼き付きは完全には消えません。

#### 本機の温度について

本機は、長時間使用したときなどに、パネル表面や 上部が熱くなる場合があります。熱く感じる場合も ありますが、故障ではありません。また、ビデオテー プなどの熱で変形しやすいものを上に置かないでく ださい。

#### 本機を廃棄するとき

一般の廃棄物と一緒にしないでください。 ごみ廃棄場で処分されるごみの中に本機を捨てない でください。

本機の内部で使用している蛍光管の中には水銀が含 まれています。廃棄の際は、地方自治体の条例または 規則に従ってください。

#### B-CAS カードについて

付属のB-CASカードはデジタル放送を視聴してい ただくために必要で大切なカードです。破損や紛失 の場合はただちにB-CAS[(株)ビーエス・コンディシ ョナルアクセスシステムズ]カスタマーセンターへご 連絡ください。

なお、お客さまの責任で破損、故障、紛失などが発生 した場合は、再発行費用が発生します。

#### 双方向通信について

本機は、電話回線を利用した双方向通信機能は搭載 しておりません。

#### ペイパービュー(有料放送)について

本製品はペイパービュー(PPV: PAY PER VIEW) には対応しておりません。

#### 廃棄時にご注意願います

2001年4月施行の家電リサイクル法では、お客 様がご使用済みのテレビ(ブラウン管式/液晶式/プ ラズマ式)を廃棄される場合は、収集・運搬料金と 再商品化等料金(リサイクル料金)をお支払いいただ き、対象品を販売店や市町村に適正に引き渡すこと が求められています。

#### デジタル放送受信時

デジタル放送受信時の立ち上げ時間は約8秒で、チャ ンネル切り替え時間は約3秒となっており、多少時間 がかかりますが、故障ではありません。

クイックスタートを「オン」に設定すると、立ち上げ時 間が短くなります(27ページの「クイックスタート」を 参照してください)。

受信環境や使用環境によって、立ち上げ時間等は変 化します。

#### BS・110度CSデジタル放送をごらんになる前に

BS・110度CSデジタル放送をごらんになるには、 BS・110度CSデジタル放送用のアンテナが必要 です。

BS・110度CSデジタル放送受信については、アンテ ナケーブルや分配器、ブースター等の機器の影響を受 けやすくなっています。現在ご使用のBSアンテナで 今まではBS放送が映っていても、BS・110度CSデ ジタル放送が映らない場合があります。その場合は 販売店にご相談ください。

110度CSデジタル放送は、入会金と月々の会費が必 要となる有料放送です。お楽しみになるには、加入申 し込みが必要となります。

BSデジタル放送では、WOWOWやスターチャンネル などが、視聴した月や番組に応じた有料放送となりま す。加入申し込みなどの方法は、BSデジタル放送局や 110度CSデジタル衛星サービス会社により異なりま す。詳細はご覧になりたい放送局のカスタマーセンタ ーへお問い合わせください。

#### 地上デジタル放送のCATV放送対応について

本機は、パススルー方式のすべての周波数に対応し ています。

送信方式については、ご契約・もしくはご契約予定の ケーブルテレビ会社にお問い合わせください。

## **※アナログ放送からデジタル放送へ の移行について※**

## **デジタル放送への移行スケジュール**

地上デジタルテレビ放送は、関東、中京、近畿の三 大広域圏の一部で2003年12月から開始され、その 他の都道府県の県庁所在地は2006年末までに放送 が開始されました。該当地域における受信可能エリ アは、当初、限定されていますが、順次拡大される 予定です。この放送のデジタル化に伴い、地上アナ ログ放送とBS アナログ放送は2011年7月24日ま でに終了することが、国の法令によって定められて います。

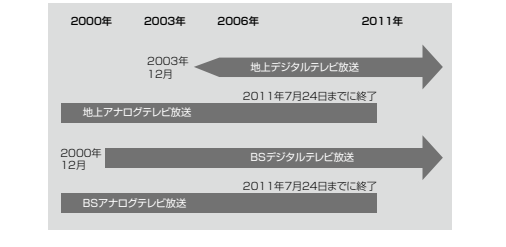

#### 地上デジタルチューナー内蔵

地上デジタル放送は、従来のアナログテレビと同じUHF電波を利用した放送です。 アナログ放送では得られない高画質で高音質な放送を楽しむことができます。 地上デジタル放送では番組内容によりSD放送(一般画質放送)とHD放送(ハイビジョン放送)があり、 SD放送の場合はHD放送と比べ画質が落ちますが、放送の内容によるもので故障ではありません。

#### オンスクリーン表示

映像調整、音声調整など、画面を見ながら設定ができます。

#### 映像/音声調整

お好みの映像と音声を選ぶことができます。 「映像モード」・「ブライトネス」・「コントラスト」・「色の濃さ」・「色合い」・「シャープネス」「色温度」・「MPEG NR」をお好みの映像に調整して記憶させることができます。音声も「音声モード」・「高音」・「低音」・「バラン ス」をお好みの音声に調整することができます。

#### サラウンド

臨場感あふれる躍動的な音声を楽しめます。

#### おやすみタイマー

おやすみ前にタイマーをセットしておくと、自動的に電源を消すことができます。 (30分、60分、90分、120分、180分)

#### D4/HDMI 端子

ビデオデッキやDVDプレーヤーなどのAV機器と接続して高品位な映像を楽しむことができます。

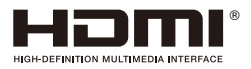

● HDMI、HDMI ロゴ、およびHigh-Definition Multimedia Interface は、HDMI Licensing, LLC の米国およびそ の他の国における商標または登録商標です。

※ 本機はデジタルチューナーを主に使用する設定になっています。 2009年12月末時点で、デジタル放送の人口カバー率は97%となっておりますが、地区によりカバーで きていない地区があります。 詳しくはDpa(社団法人デジタル放送推進協会)ホームページ(http://www.dpa.or.jp/)を参照してください。

#### スタンドの取り付け方法

#### 作業を行う前に:

- 電源コードをコンセントから抜いてください。
- 柔らかい布を敷いた平坦な台の上にTV本体を置いてください。
- 液晶パネルに触れたり、押したりしないでください。圧力でガラスが破損する可能性があります。 TV本体前面を台の上に置きます。

 下図を参考に、本体を固定しながらスタンドフレーム (a)をゆっくりと奥まで挿入し、スタンドフレーム (a)を付属 の3本の長いほうのネジ(4x35mm)で固定します(図1)。

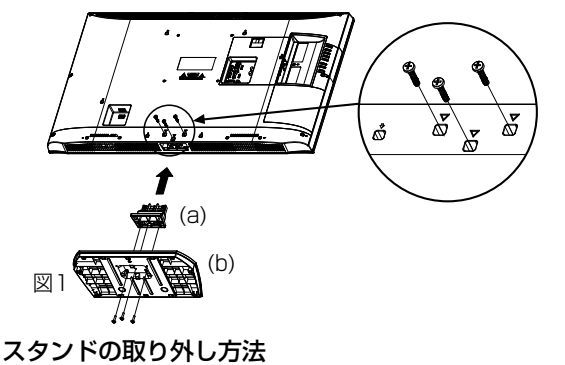

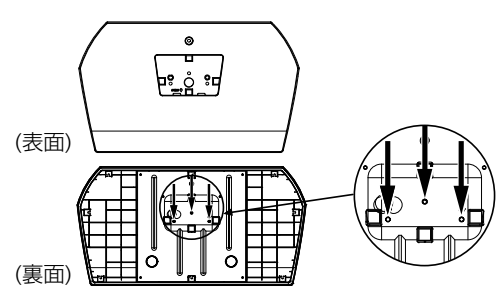

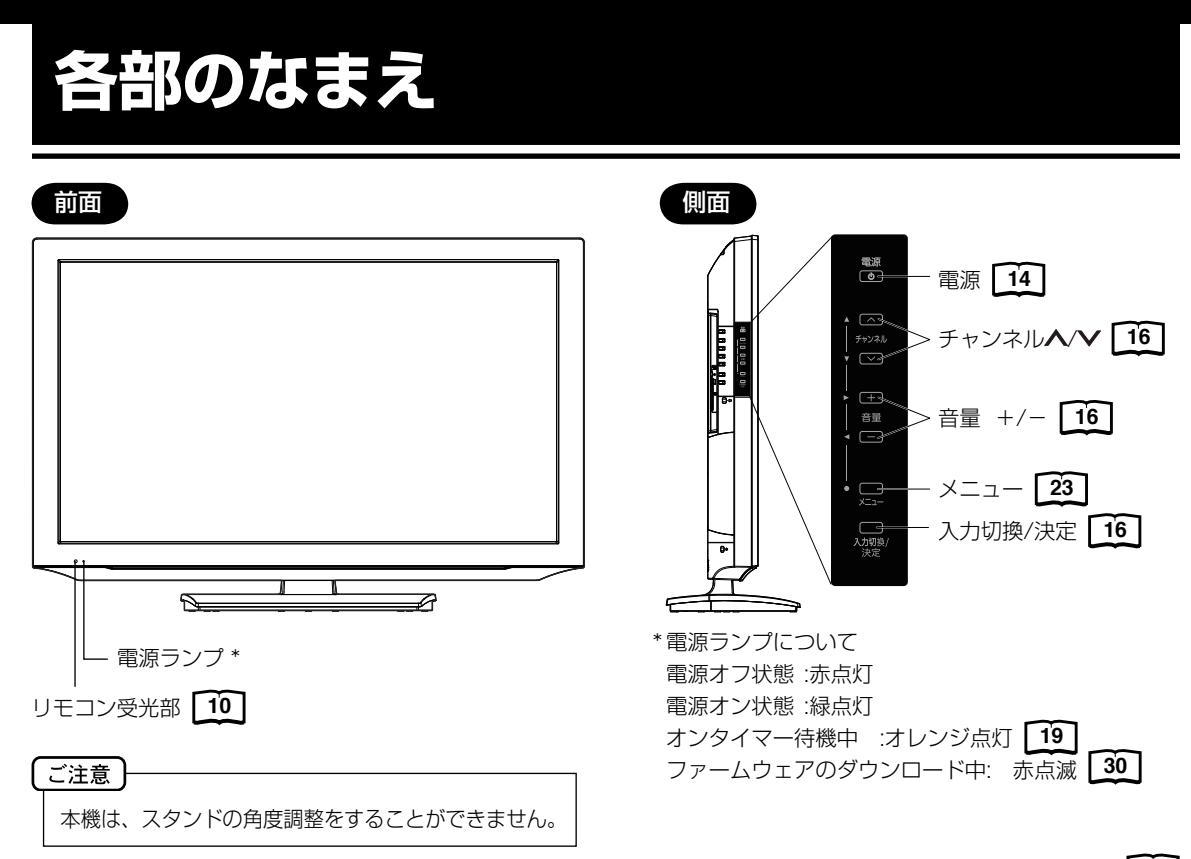

\*メニュー、 チャンネル 人/V ボタン、音量+/- ボタンと入力切換/決定ボタンを使ってメニュー画面を操作することができます。 23

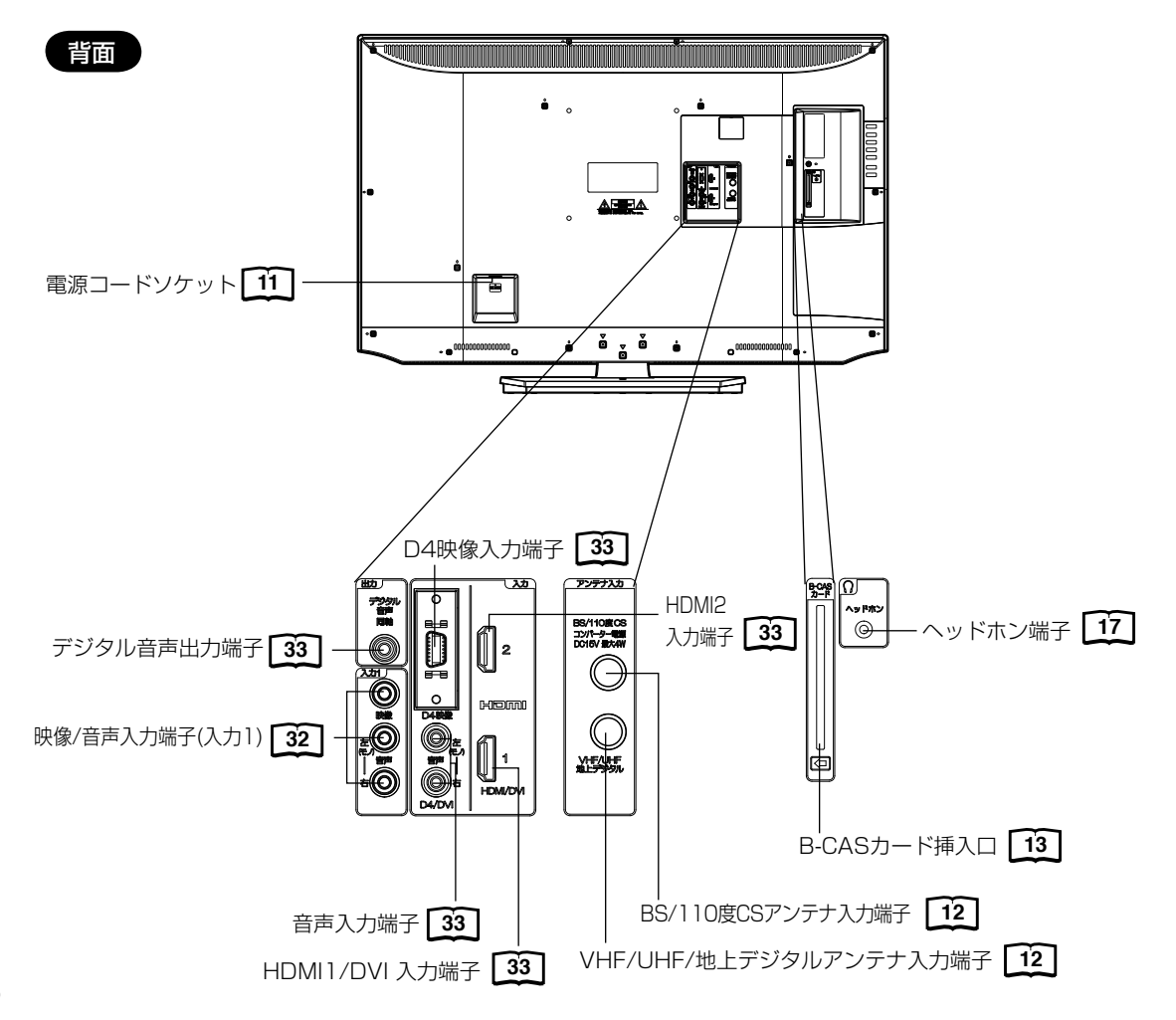

## **リモコンについて**

\* つ 内の数字は参照ページです。

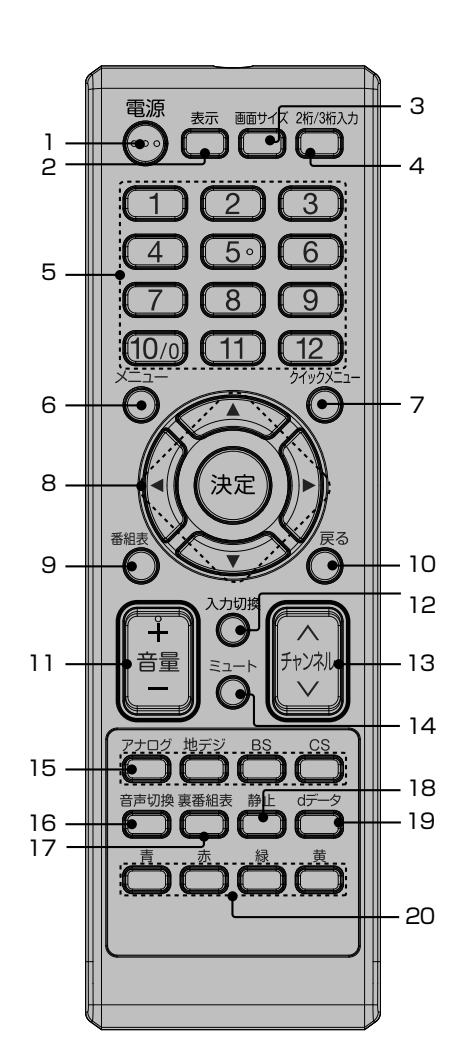

11

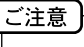

本機では、付属品のリモコンのみ使 用してください。

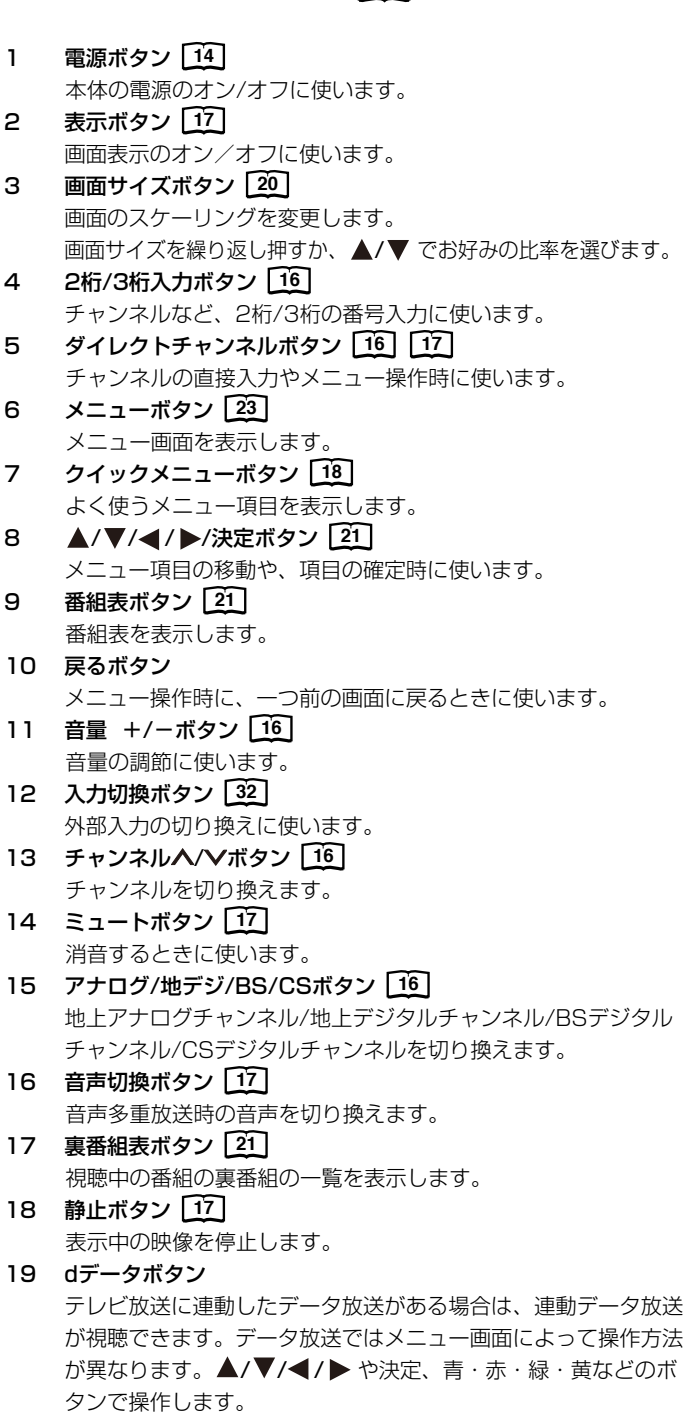

20 青/赤/緑/黄ボタン メニュー時や、データ放送の操作時に使用します。

## **リモコンについて (つづき)**

### リモコンに乾電池を入れる

単4乾電池を2本入れます。ショートを防ぐため、必ず電池のマイナス側を先に入れてください。

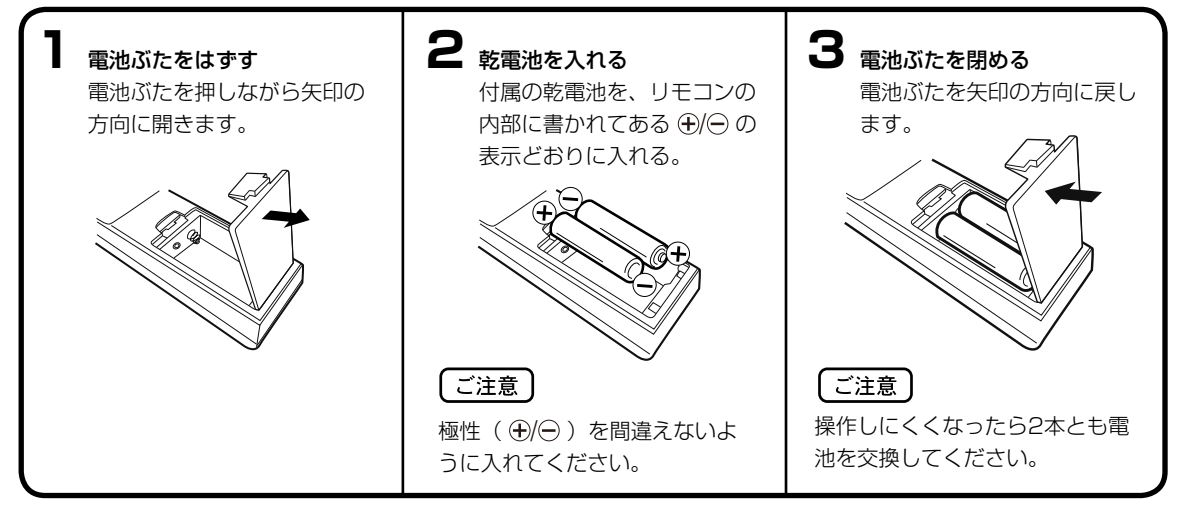

- 電池に表示されている注意事項をお読みください。
- 電池はふつうの使い方で6か月から1年間使えます。ただし、付属の電池は動作確認用ですので短くなる場合があり ます。操作しにくくなったら交換してください。

#### 乾電池の取扱いについて

● 乾電池の使い方を誤りますと、液漏れや発熱、破裂す るおそれがありますので次のことをお守りください。

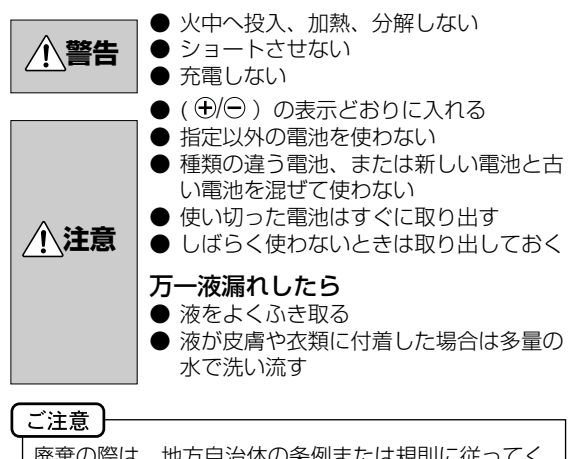

廃棄の際は、地方自治体の条例または規則に従ってく ださい。

#### リモコンの正しい使いかた

● 本機前面のリモコン受光部の正面から約5メートル、左 30度、右30度の範囲でお使いください。

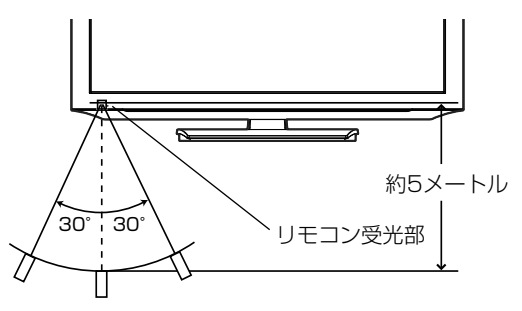

#### 正しく動作させるために

次のような場合、リモコンが誤作動したり、働かないこと があります。

- 本体とリモコンの間に障害物があるとき
- リモコン受光部に直射日光などの強い光があたったとき

#### 電源コードの接続について

- 1. 付属の電源コードのコネクター側を本機の背面下部にある電源ソケットに差し込む。
- 2. 電源プラグをコンセントに差し込む。

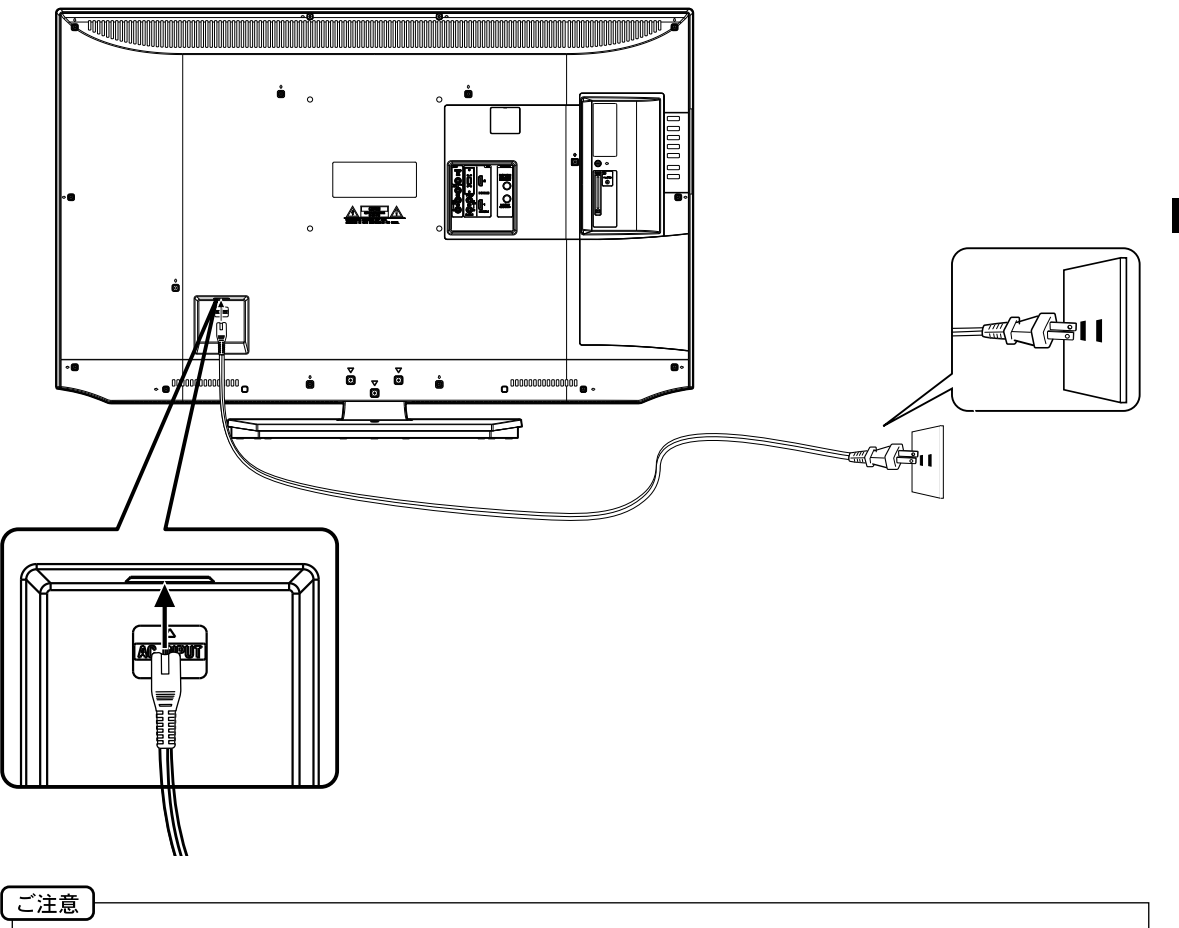

本機側、コンセント側ともに、電源コードはしっかりと差し込んでください。

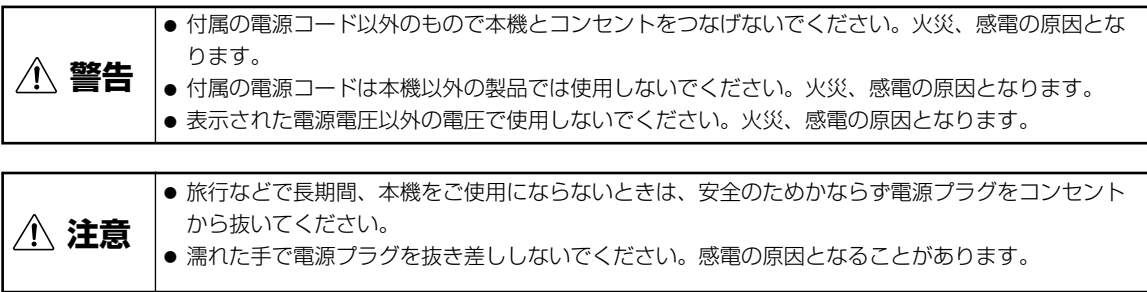

は じ め に

## **アンテナのつなぎかた**

ご使用になるアンテナ線の種類により、接続の方法が異なります。アンテナ線の種類により市販品の変換プラグを取り 付け本機と接続します。アンテナをつなぐときは、かならず電源を切ってください。

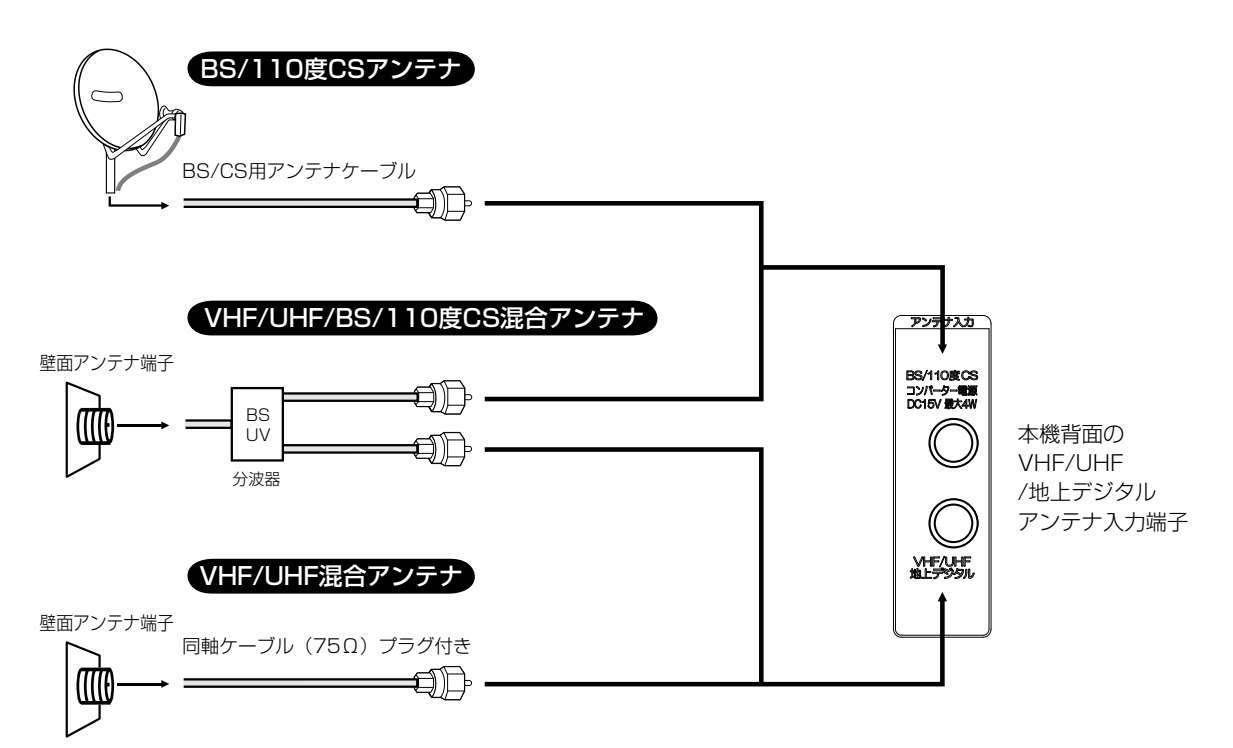

#### ご注意

- アンテナとつなぐ際には同軸ケーブル(市販品)をご使用してください。フィーダー線のご使用は避けてください。
- F型コネクター(ネジ式)のアンテナ線をおすすめします。本機のアンテナ端子との接触が悪いと、受信できなかっ たり、画像が乱れることがあります。
- 地上デジタル放送を受信するアンテナは、これまで使用していた地上アナログ放送のUHF アンテナを使用できる 場合があります。ただし、現在お使いのアンテナがUHF アンテナでも、調整や取り替えが必要な場合もあります ので、販売店にご相談ください。
- 従来のBS アナログアンテナでは、110 度CS デジタル放送は受信できません。 すでにBS アナログ放送をごらんいただいている場合は、お使いのアンテナをそのままBS デジタルもBS アナロ グもそれぞれ対応したBS チューナーで受信ができます。ただし、一部の衛星アンテナは、性能上の理由や、デジ タル化に必要な機能が確保されていない場合があります。特定チャンネルが受信できなかったり、電波状況が悪い ときには、お買い求めの衛星アンテナの製造元やお買い求めの販売店にご相談ください。
- BS/110度CSチャンネルを視聴する前に、31ページを参考に「アンテナ電源供給」メニューの設定をしてくだ さい。
- フィーダー線付変換プラグなどが、すでにケーブルに付いている場合は、プラグを根元から取り外し、市販品の変換 プラグを取り付けるか、販売店にご相談ください。

**注意** アンテナ工事は技術と経験が必要ですので、販売店にご相談ください。

## **B-CASカードの挿入**

デジタル放送を視聴する場合には、必ずB-CASカードを挿入してください。B-CASカードは、 放送局からのメッセー ジ管理等のほか、著作権保護の為のコピー制御にも利用されています。

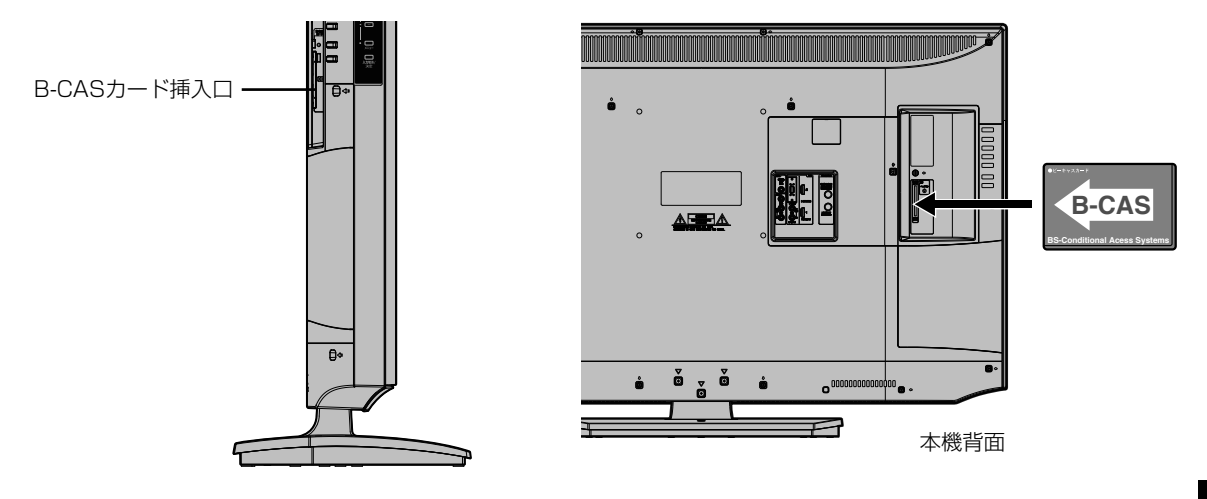

B-CASカードの挿入時は、本機の電源プラグを電源コンセントに接続しない状態で挿入してください。 絵表示が見える面を本機背面側にして、B-CASカード表面の矢印の向きを挿入口に合わせ、奥までゆっくりと押し込ん でください。

#### B-CASカードを抜くとき

万一、抜く必要があるときは、本機の電源プラグを電源コンセントから抜いたあと、ゆっくりB-CASカードを抜いてください。 B-CASカードにはIC(集積回路)が組み込まれているため、画面にB-CASカードに関するメッセージが表示されたとき 以外は、抜き差しをしないでください。

#### B-CASカードについて

本機に付属のB-CASカードには1枚ごとに違う番号(B-CASカード番号)が付与されています。 B-CASカード番号はお客様の有料放送契約内容などを管理するために使われている大切な番号です。 「(株) ビーエス・コンディショナルアクセスシステムズ カスタマーセンター| への問い合わせの際にも必要となります。

#### B-CASカード取り扱い上の留意点

- ・ B-CASカードを折り曲げたり、変形させないでください。
- ・ B-CASカードの上に重いものを置いたり踏みつけたり しないでください。
- ・ B-CASカードに水をかけたり、ぬれた手でさわらない でください。
- · B-CASカードのIC(集積回路)部には手をふれない でください。
- ・ B-CASカードの分解加工は行わないでください。
- ・ ご使用中にB-CAS カードの抜き差しはしないでくださ い。デジタル放送が視聴できなくなる場合があります。
- ・B-CASカード挿入口にB-CASカード以外のものを挿入しな いでください。故障や破損の原因となることがあります。
- ・ 裏向きや逆方向から挿入しないでください。挿入方向 を間違うとB-CASカードは機能しません。
- ・ カードが貼ってある台紙の説明をご覧ください。

メモ

#### B-CAS カードカバーの取り付け方

- 1.B-CAS カードカバーの足(2 箇所)を、本体の穴に 差し込む。
- 2.下側にスライドさせ、ロックする。
- 3.付属のネジで固定する。

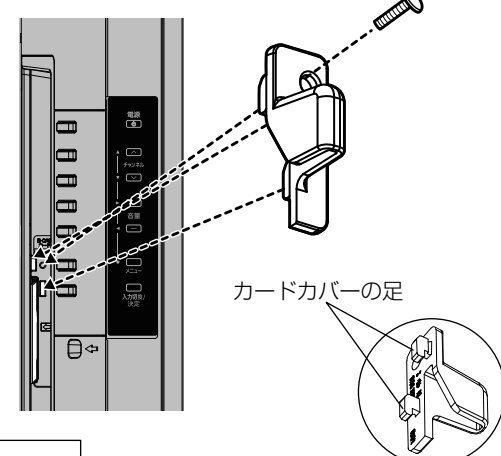

B-CASカードについてのお問い合わせは、こちらにお願いいたします。 (株)ビーエス・コンディショナルアクセスシステムズ カスタマーセンター TEL 0570ー000ー250

## **はじめての設定のしかた**

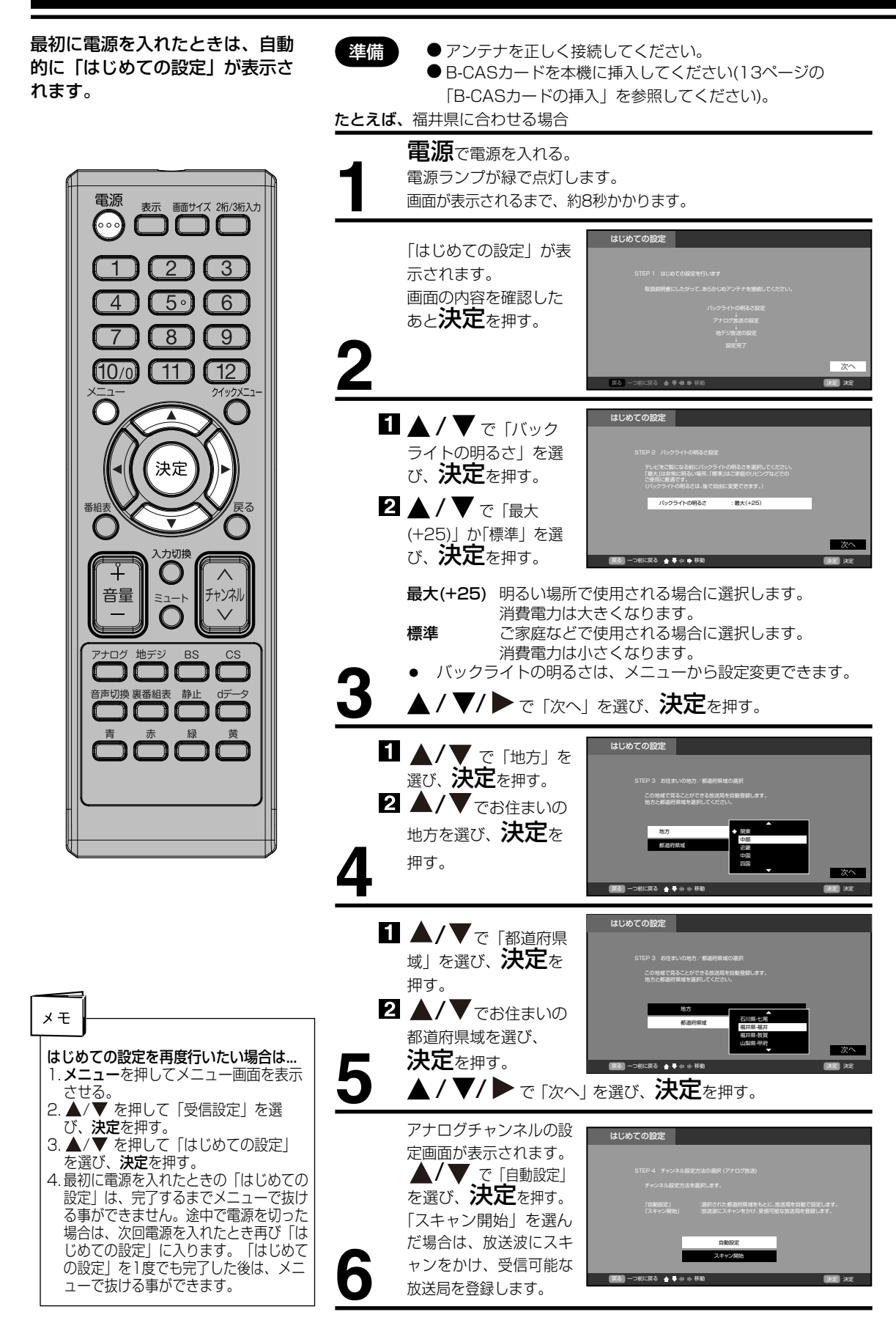

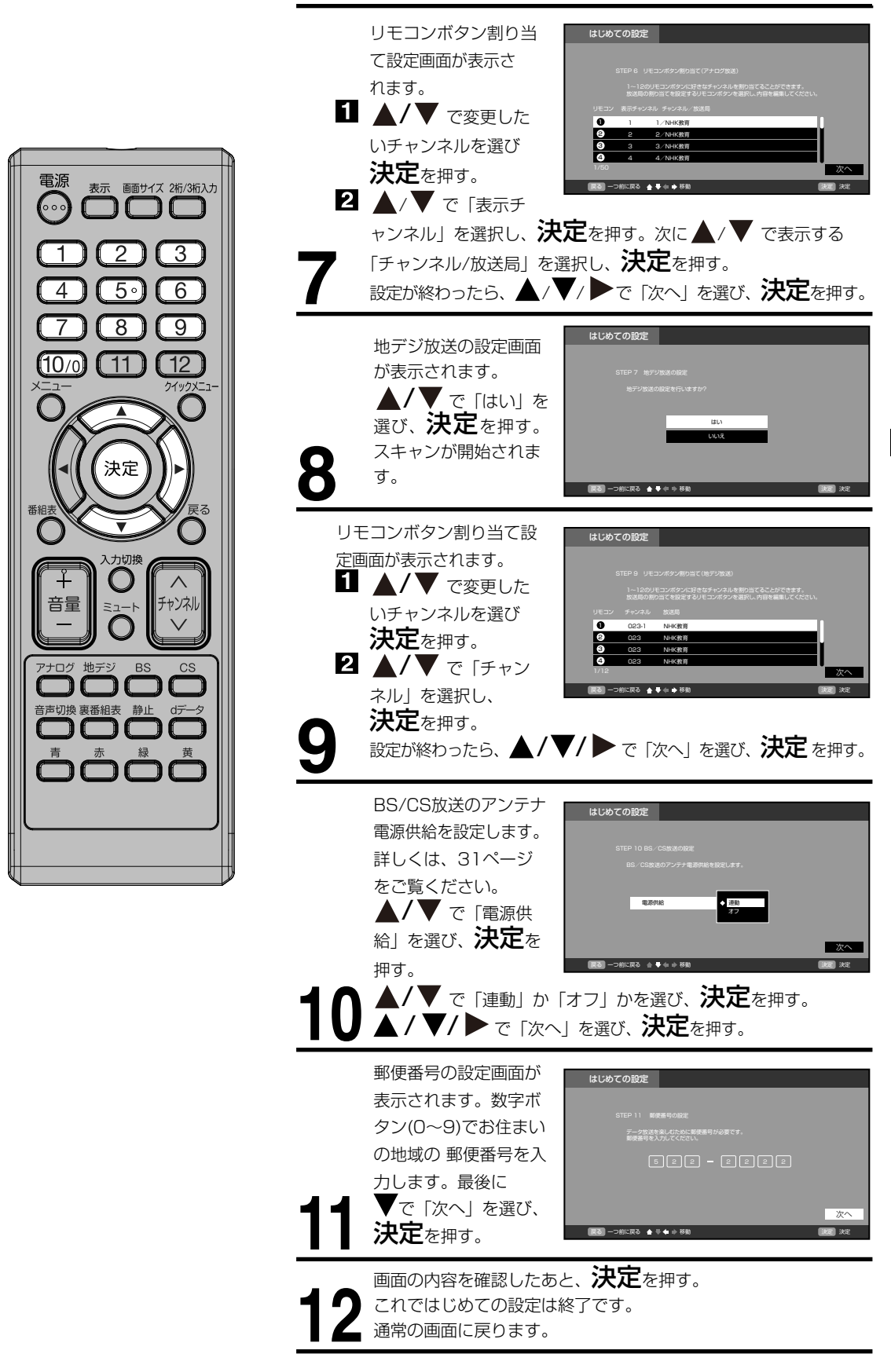

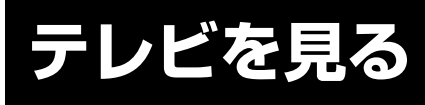

準備ができたらすぐにテレビを見 ることができます。リモコンで離 れたところから操作できます。

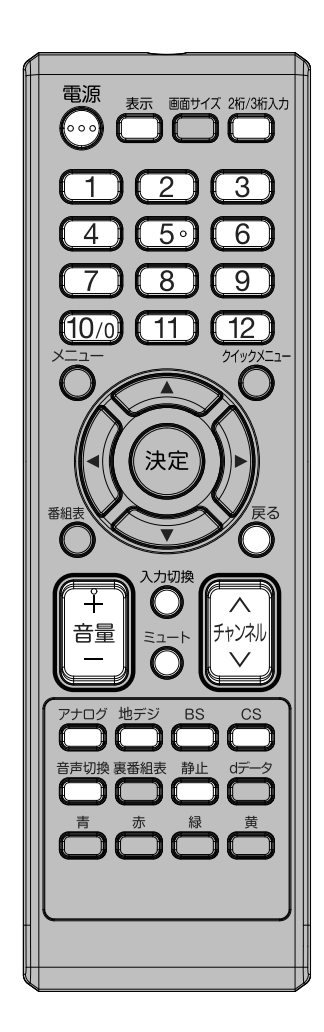

ご注意 ● リモコンの電源で電源を切って も、約0.2ワットの電気を使って います。長期間の外出やご旅行の ときなどは、安全と節電のために 電源プラグを抜いてください。 ● テレビ放送が終了したあと、電源 を入れたままにしておいても、約 10分で電源を自動的に切る機能 があります(28ページ「省エネ 設定」を参照してください)。

雷源で電源を入れる。 電源ランプが緑で点灯します。 画面が表示されるまで、約8秒かかります。 前に見ていたチャンネルが映ります。 **1** 押すごとに電源を入/ 切できます。

アナログ/地デジ/BS/CSでお好みのモードを選ぶ。 **2**

## ダイレクトチャンネルボタン (1~12) でチャン

ネルを選ぶ。

画面上部に、選んだチャンネルが表示されます。 チャンネル∧/∨でも選べます。

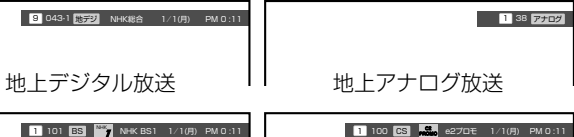

101 BS NHK BS1 1/1(月) PM 0 :11

BS放送 CS放送

押すごとに、チャンネルが設定されている順に1つずつ変わります。 押し続けると連続して変わります。

●地上デジタル放送/BS/CSでの選局(3桁で入力します) 2桁/3桁入力を押して次に数字ボタン (0~9) でチャンネル番 号を押します。

例 011チャンネル「0」、「1」、「1」を押す。

- 地上アナログ放送での選局(2桁で入力します) 2桁/3桁入力を押して次に数字ボタン (0~9) を押します。 例 12チャンネル「1」、「2」を押す。
- **●110度CSデジタル放送は、入会金と月々の会費が必要とな** る、有料放送です。お楽しみになるには、加入申し込みが必要 となります。BSデジタル放送では、WOWOWやスターチャン ネルなどが、視聴した月や番組に応じた有料放送となります。 加入申し込み方法などは、BSデジタル放送局や110度CSデジ タル衛星サービス会社により異なります。詳細はご覧になりた い放送局のカスタマーセンターへお問い合わせください。
- ●BS·110度CSデジタル放送をごらんになるには、BS· 110度CSデジタル放送用のアンテナが必要です。
- BS・110度CSデジタル放送受信については、アンテナケーブ ルや分配器、ブースター等の機器の影響を受けやすくなってい ます。現在ご使用のBS アンテナで今まではBS 放送が映ってい ても、BS・110度CSデジタル放送が映らない場合があります。 その場合は販売店等にご相談ください。

● 接続されている外部機器の映像を見るときは、**入力切換**を押し<br> て入力を選んでください。

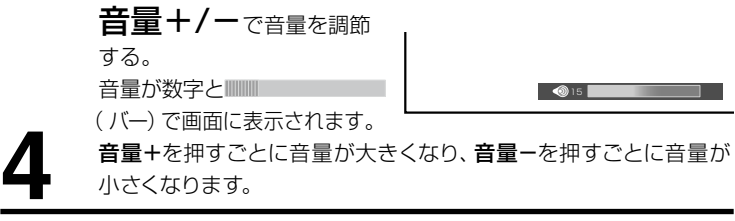

#### ヘッドホンでお聞きになるとき

市販のヘッドホンを左側面のヘッドホン端子に差し込みますと、スピーカーの音が消え、ヘッドホンで聞くことができます。 イヤホンでもお聞きになれますが、ステレオ放送の場合、左の音声が優先され聞こえます。

#### ご注意 】

ヘッドホンでお聞きになるときは、大音量で長時間、聞きすぎると聴力に悪い影響を与えることがあります。 呼びかけられて返事ができるくらいの音量で聞きましょう。

#### 音だけを消したいとき

#### ミュートを押す。

もう一度押すと元の音量に戻ります。 音量+を押しても音が出ます。 ※数字はミュート前の音量です。

消音 12

ミュート中に音量ーを押すと数字が小さくなりますが音は戻りません。 しかしミュートを解除した時には、小さくした音量になっています。 こんなときに便利です。

- 電話がかかってきたとき
- 来客のとき

#### 画面を一時的にとめたいとき

#### 静止を押す。

表示中の映像が停止します。

静止をもう一度押すか、戻るを押すと通常の映像に戻ります。

- 静止中も映像は進んでいきますので、静止から通常表示に戻した場合、その間の映像はスキップされます。
- 映像を停止させた後、30分間何も操作しないと通常の映像に戻ります。
- チャンネル∧/∨、ダイレクトチャンネルボタン、入力切換でチャンネルを切り換えると通常の映像に戻ります。
- ●静止中は、機能の一部 (画面サイズなど) が使用できなくなります。
- データ放送受信中は、静止が使用できません。

#### チャンネル番号を表示したいとき

表示を押す。

● 地上デジタル放送のとき、チャンネル番号とチャンネル名、日付、時間、音声、入力信号、番組名と開始・終了時刻が表 示されます。

 10秒経過後、チャンネル名、音声、番組名、開始時間と終了時間の表示は消えます。もう一度押すと全ての表示が消え ます。またチャンネル切替時にも自動で表示されますが、この場合は信号処理などの関係で表示時間が短くなること があります。

- 地上アナログテレビ放送のとき、チャンネル番号と音声が表示されます。もう一度押すと表示が消えます。
- 外部入力のときは、接続機器名称登録(28ページ)で登録した各入力の名称が表示されます。
- 表示される時計表示は、10秒程度遅れる場合があります。 (遅れは、通算されることはありません。)

#### ステレオ、音声多重放送について

複数の音声がある場合は音声切換を押して音声を切換えることができます。

音声多重放送を受信しているとき

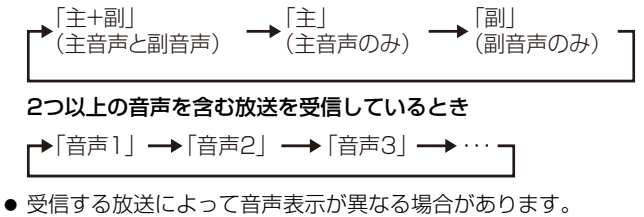

- ステレオ放送に雑音が入るときなどにお使いください。
- モノラル放送を受信しているとき音声切換を押すと「モノラル」の表示 が表示されます。

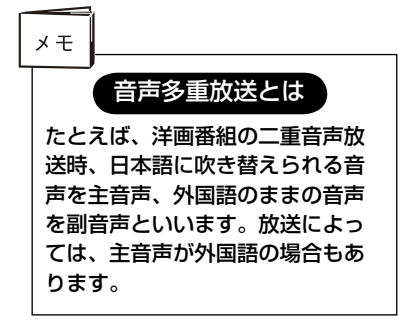

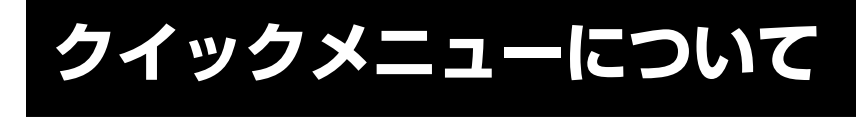

クイックメニューは基本的なメニ ュー項目をすばやく画面に表示で きる便利な機能です。

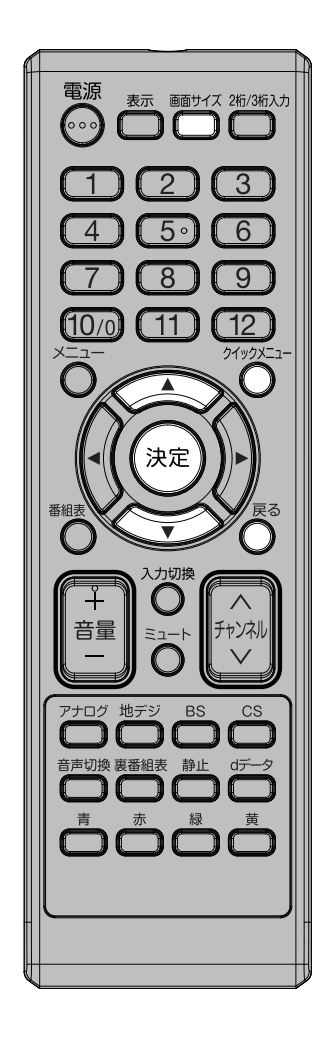

リモコンのクイックメニューを押すと、下記の項目が表示されます。

#### ● 裏番組表

詳しくは21ページをご覧ください。

- おやすみタイマー 就寝時に電源が切れる時間を設定できる機能です。
- オンタイマー 設定した時間に自動的にテレビの電源をオンにする機能です。
- 番組詳細 視聴中のデジタル放送の詳細を表示します。
- 表示モード 画面サイズを変更することができます。 リモコンの画面サイズを押しても表示/変更することができます。
- 字幕表示 詳しくは27ページをご覧ください。

#### テレビを見ながらおやすみになるとき

おやすみタイマーを設定しておくと、設定した時間になると自動的に電源を 切ることができます。

- 1. クイックメニューを押して、表示されたサブウィンドウから▲/▼ で 「おやすみタイマー」を選択し、決定を押す。設定画面が表示されます。
- 2. ▲/▼ でオフ、30分、60分、90分、120分、180分のなかからお好み の時間を選択し、決定を押します。設定画面を閉じたいときは、戻るまた はクイックメニューを押します。

#### おやすみタイマーを取り消すには

手順1、2で「オフ」を選びます。 時間を変えるには 手順1、2を繰り返し押して時間を変えます。

オンタイマーについて

オンタイマーは設定した時間に自動的にテレビの電源をオンにする便利な機 能です。

クイックメニューを押して、表示されたサブウィンドウから▲/▼で「オンタ イマー」を選択し、決定を押す。お好みに合わせて、下記を設定します。 オンタイマーを設定したあと電源を切ると、電源ランプがオレンジ色に点灯 します。

- デジタル放送(地デジ/BS/CS)受信中のみ設定できます。
- 設定した時間の30秒前に電源が入ります。
- オンタイマーで電源が入ったあと、本体またはリモコンの操作を3時間以 上しない場合、自動的にテレビの電源が切れます。

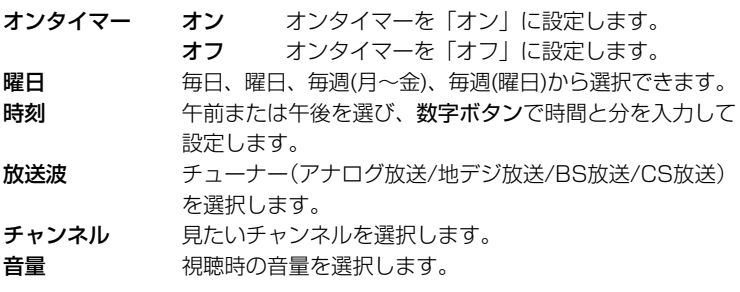

#### 番組情報を見る

地上デジタル放送/BS/CSの番組を視聴中にクイックメニューを押して、 表示されたサブウィンドウから▲/▼で「番組詳細」を選択し、決定を押す。 番組詳細情報が表示されます。

▲/▼ で画面に入りきらない情報を表示することができます。

番組詳細情報を閉じたいときは、戻るまたはクイックメニューを押します。

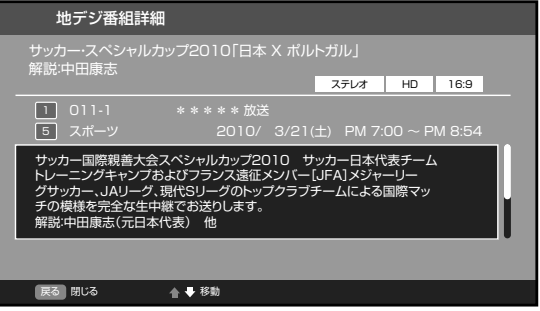

#### 画面サイズについて

視聴中にクイックメニューを押して、表示されたサブウィンドウから▲/▼で 「表示モード」を選択し。決定を押す。表示モードメニューが表示されます。 さまざまな映像サイズで楽しむことができます。 HD放送とSD放送で選択できる画面サイズが異なります。

#### HD放送

 スーパーフル フル ズーム シネマ

### SD放送

 フル シネマ ノーマル

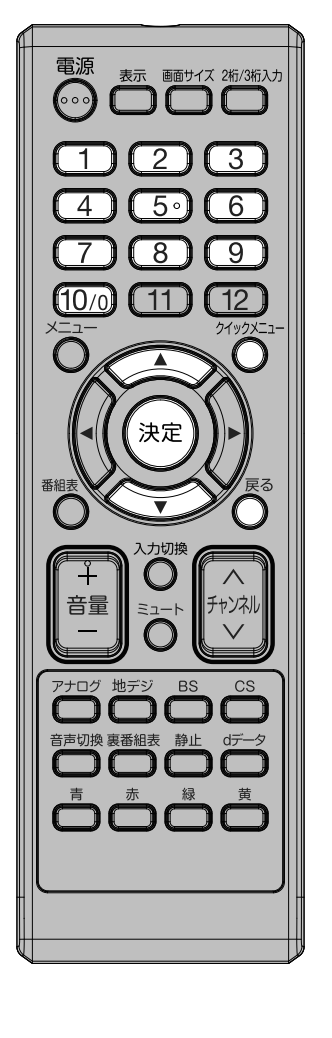

基 本 操 作

**クイックメニューについて (つづき)**

#### フル / スーパーフル (HD放送)

映像を最大サイズで表示します。 フルは、スーパーフルに比べて少し拡大されて表示されます。

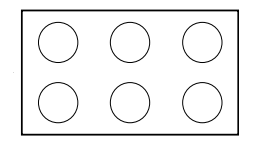

#### フル (SD放送)

4:3映像を16:9映像にするため、映像の中央部はほとんど変わりませんが、左端と右端の映像は横長に引きのばされ ます。

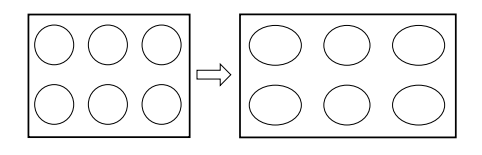

#### ズーム

全体的に映像を左右に少し引きのばされます。 映像の左端と右端が表示されない場合があります。

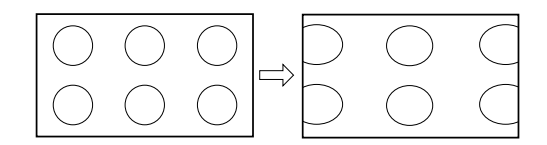

#### シネマ

縦横ともに同じ比率で引きのばされるので、全体の映像は均一に拡大されます(元の比率が保持されます)。 映像の上端と下端が表示されない可能性があります。

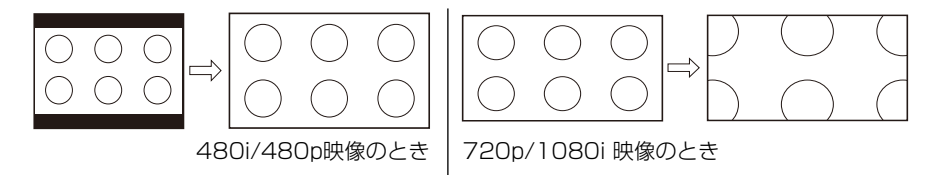

#### ノーマル

多くの場合、左右に黒色の帯のある標準的な4:3映像として表示されます。

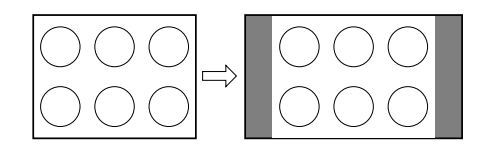

- 画面サイズメニューは、画面サイズを押すことによっても表示することができます。
- 映像信号については、接続する機器等の取扱説明書をご覧ください。

## **番組表をつかう**

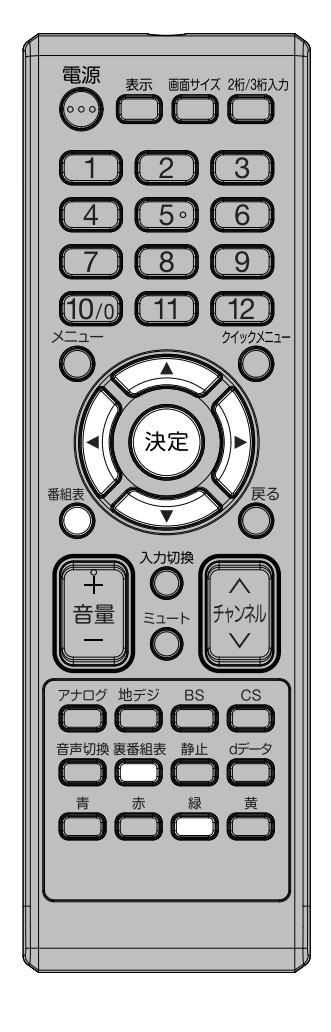

### 番組表を表示する

デジタル放送受信時に番組表を押すことで、テレビ番組表が表示されます。 ▲/▼/</>を使い、番組を選び、決定を押した場合は、その番組情報が 表示されます。

※番組表情報をダウンロードするには、多少時間がかかることがあります。

番組表を表示中に、決定を押すと、選択している番組の番組詳細が表示され ます。ここで視聴予約もできます。

番組表を取得、または最新の情報に更新したい場合、番組表を表示中に、緑 ポタンを押し、サブメニューから「番組表情報取得」を選んでください。決定 を押すと、「番組表情報を取得し、番組表を最新の状態に更新します。取得 には少々時間がかかりますが、よろしいですか?」と表示されます。「取得開 始」を選択すると、番組情報を最新の状態に更新します。(一定時間毎に取得 しているので、通常は必要ありません。)

#### 番組表メニューを表示する

番組表を表示中に、緑ボタンを押すと「番組表メニュー」が表示されます。 「番組表メニュー」のサブメニューでは、下記の項目が表示されます。

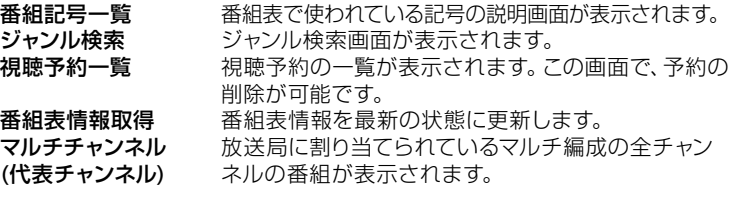

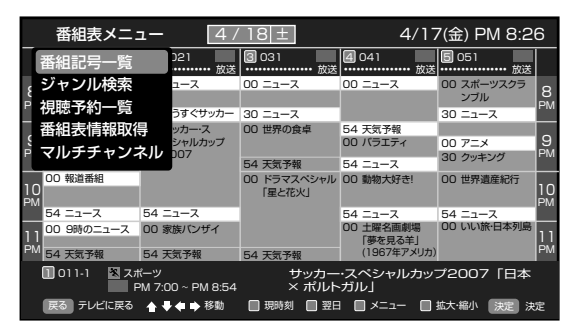

#### 裏番組を確認する

**裏番組表**を押すと、視聴中の番組の裏番組の一覧を表示することができます。 裏番組は、現在選択しているチューナーだけが対象となります。

● この機能はクイックメニュー(18ページ)を押しても、操作することがで きます。

#### 視聴予約をする

番組表から番組詳細を表示させた場合は、「視聴予約する」が表示されます。

- 放送中の番組の場合、「視聴する」が表示されます。
- 電源が入っていない場合、視聴予約は動作しません。

## **番組表をつかう (つづき)**

### 番組をジャンルで検索する

番組表を表示中に、緑ボタンを押し、サブメニューから、ジャンル別による番組の検索を行うことができます。

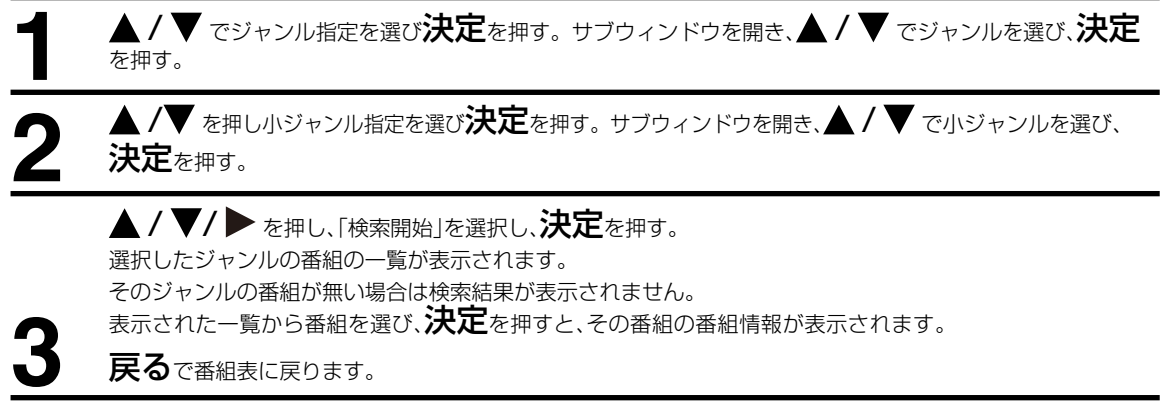

### 検索用ジャンル一覧

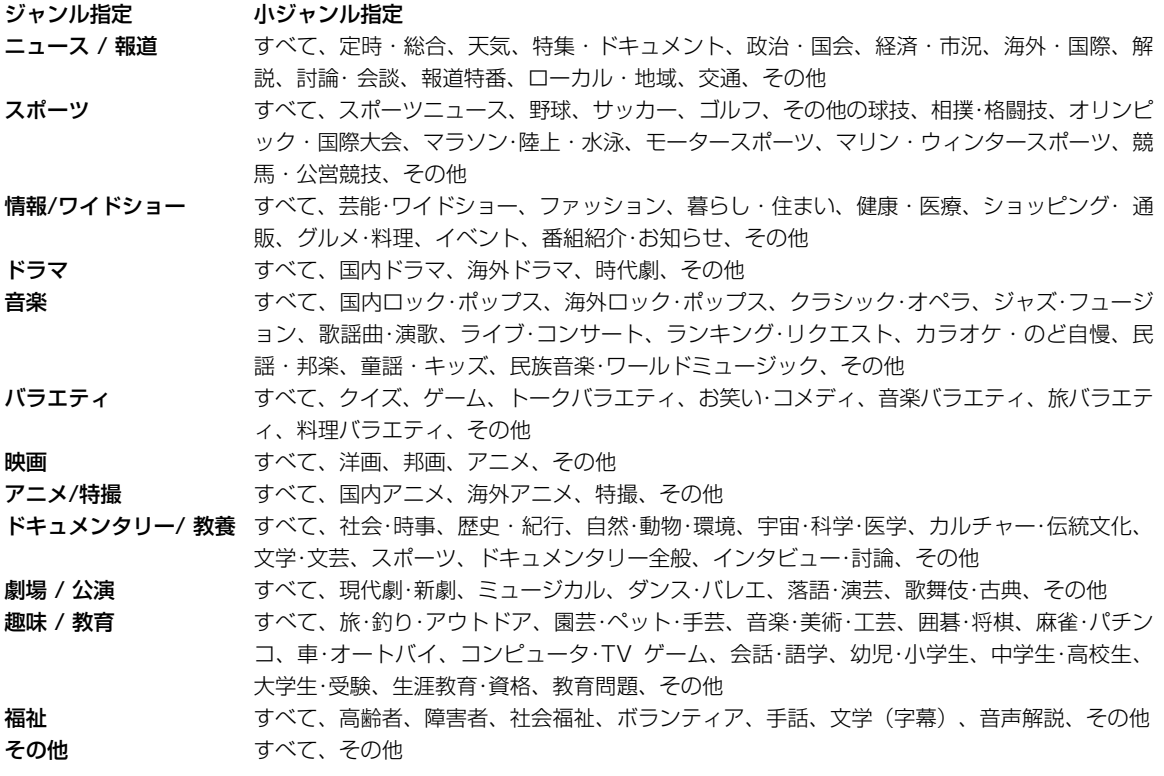

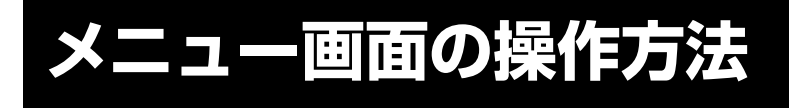

ここでは本機の設定をするための 基本的な操作方法を説明します。 各項目の詳細については次ページ 以降をご覧ください。

- 電源 表示 画面サイズ 2桁/3桁入力 (… DOC  $\overline{\mathcal{S}}$  $\overline{5}$ <u>ි 6</u>  $\Delta$  $\overline{8}$  $\overline{9}$ f10 $/c$  $\overline{11}$  $\overline{12}$ クイック 決定 カトカキ 音音 r`/Ż| 地デジ **BS** ナログ
- 年備 リモコンまたは本体の電源を押して、電源を入れます。
	- 電源ランプが緑に点灯します。
	- 設定を変更したい入力モードに切り換えます。

たとえば、映像モードの設定をする。

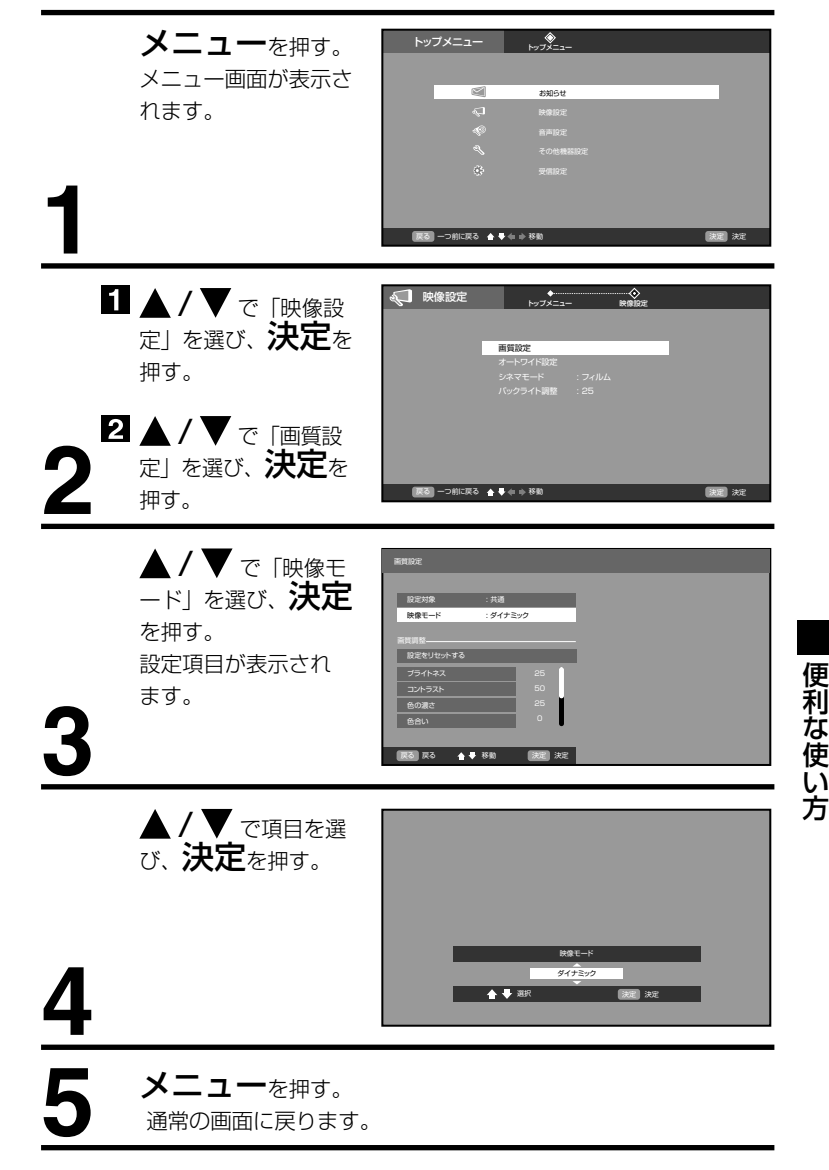

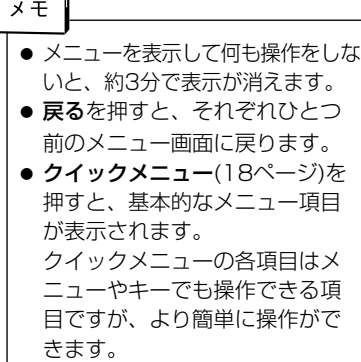

**23**

## **メニュー項目の詳細**

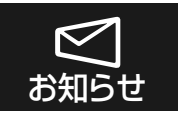

「お知らせ」はファームウェアの更新やチャンネルの周波数変更情報があるときなどにお客様へ送られるメッセージです。 内容を必ず確認してください。

### **放送局からのお知らせ**

放送局からの情報を受け取っていない場合は「現在、放送局からのお知らせはありません。」と表示されます。 放送局からの情報を受け取っている場合は、▲/▼ で読みたいメールを選択し、決定を押すと内容が表示されます。 メールは20通まで記録されます。20通を超えた場合、古いメールから削除されていきます。

### **テレビからのお知らせ**

テレビからの情報を受け取っていない場合は「現在、テレビからのお知らせはありません。」と表示されます。 テレビからの情報を受け取っている場合は、▲/▼ で読みたいメールを選択し、決定を押すと内容が表示されます。 メールは20通まで記録されます。20通を超えた場合、古いメールから削除されていきます。

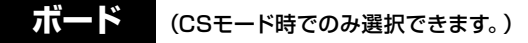

110度CSデジタルの利用者への放送局からのお知らせや番組表を見ることができます。 ボードからの情報を受け取っていない場合は、「現在、ボードからのお知らせはありません。」と表示されます。

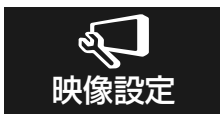

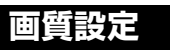

#### 設定対象

画質調整の設定を反映する入力を、全入力共通か、現在の入力のみに反映させるかを設定します。

#### 映像モード

本機にはあらかじめシーンに合わせた映像設定が用意されています。 お好みに合わせて「ダイナミック」「スタンダード」「シネマ」「リビング」「ユーザー設定」を切り換えてお楽しみになれます。

ダイナミック 輝度が強調され、よりダイナミックな映像が楽しめます スタンダード 標準の設定<br>シネマ 映画などに シネマ 映画などに適した設定です<br>リビング リビングルームなどに適した リビングルームなどに適した設定です ユーザー設定 お好みに調整された設定です

- お買い上げ時は、「ダイナミック」に設定されています。
- ●映像モードを選択すると、自動的に「ブライトネス」「コントラスト」「色の濃さ」「色合い」「シャープネス」と「色温 度」設定の項目も変更されます。

#### ブライトネス/コントラスト/色の濃さ/色合い/シャープネス

ふだんは調整する必要はありません。お部屋の明るさやご覧になる番組に合わせて「ブライトネス」「コントラスト」「色の 濃さ」「色合い」「シャープネス」をお好みの映像に調整できます。

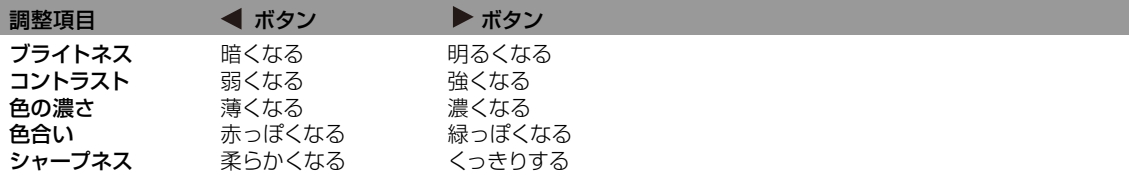

- 映像調整を行うと、自動的に映像モードは 「ユーザー設定」 として記憶されます。
- 調整画面は、約3分で消えます。途中で調整画面が消えたときは、もう一度最初からやり直してください。
- 「コントラスト」はお買い上げ時に最高値 (50) に設定されています。

#### 色温度

本機にはあらかじめシーンに合わせた色温度(色合い)設定が用意されています。 お好みに合わせて「寒色」「標準」「暖色」を切り換えてお楽しみになれます。

- **寒色** 寒色が強調され、よりダイナミックな映像が楽しめます
- 標準 標準の設定
- 暖色 映画などに適した設定です

#### MPEG NR

デジタル放送受信時にノイズリダクションを行う機能のオン/オフを設定します。

#### 設定をリセットする

「画質設定」内のサブメニューで設定した項目を、お買い上げ時の設定にもどします。 選択すると「画質調整の設定をリセットします。よろしいですか?」というメッセージが表示されるので、リセットする場 合は「はい」を選び決定を、リセットせずに戻る場合は「いいえ」を選び決定を押してください。 MPEG NRはリセットされません。

#### **オートワイド設定**

設定対象

オートワイド設定を反映する入力を、全入力共通か、現在の入力のみに反映させるかを設定します。

オートワイド

自動で画面サイズを検出します。「オフ」に設定すると「画面サイズ」で設定したサイズで表示されます。

### **シネマモード**

お買い上げ時は、「フィルム」に設定されています。ふだんは変更する必要はありません。 ※映像がなめらかに動かない場合は、「ビデオ」に設定すると改善される場合があります。

### **バックライト調整**

明るい室内で視聴の際、見にくく感じる時などに調整します。 ◀ / ▶ で調整し、決定を押して決定してください。 数値を小さくするとバックライトが暗くなります。

● お買い上げ時には最高値 (25) に設定されています。

## **メニュー項目の詳細 (つづき)**

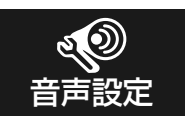

### **音質設定**

#### 設定対象

音質調整の設定を反映する入力を、全入力共通か、現在の入力のみに反映させるかを設定します。

#### 音声モード

本機にはあらかじめシーンに合わせた音声設定が用意されています。 お好みに合わせて「スタンダード」「ミュージック」「シアター」「ユーザー設定」を切り換えてお楽しみになれます。

#### 高音/低音/バランス

お買い上げ時は、標準の音声に調整しています。普段は調整する必要はありません。 お好みに合わせて「高音」「低音」「バランス」を調整できます。

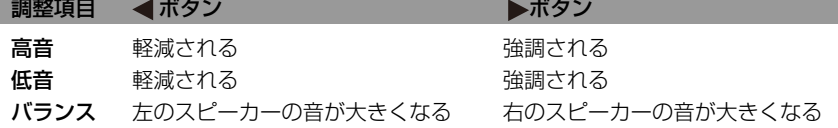

#### 設定をリセットする

「音質設定」内のサブメニューで設定した項目を、お買い上げ時の設定にもどします。 選択すると「音質調整の設定をリセットします。よろしいですか?」というメッセージが表示されるので、リセットする 場合は「はい」を選び決定を、リセットせずに戻る場合は「いいえ」を選び決定を押してください。

### **デジタル音声出力**

本機からデジタル音声出力をする場合のデジタル信号の種類を選択します。

- AAC AAC対応のデジタルアンプ等を接続している場合は、こちらを選択してください。 デジタル放送の音声の場合は、AACでそのまま出力されます。
- PCM PCMのみ対応のデジタルアンプ等を接続している場合は、こちらを選択してください。 デジタル放送の音声も、PCMに変換されて出力されます。

お使いのデジタルアンプ等の外部機器に合わせて設定を変更してください。 デジタルアンプ等の外部機器の詳細については各外部機器の取扱説明書をご覧ください。

## **サラウンド**

臨場感あふれるサラウンドサウンド体験を創出します。この機能のオン/オフを設定します。

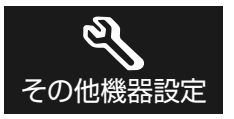

#### **機器設定**

#### 字幕表示

字幕放送時の字幕表示のオン/オフの設定をおこなうことができます。「オフ」または、「現在放送中の番組に含まれる 字幕言語」から選びます。放送波に含まれる字幕データにより、選択できる言語は変わります。

- 放送によっては、「オン」に設定しても字幕が表示されない場合があります。
- デジタル放送時のみ字幕は表示されます。
- 字幕とは、デジタル放送の字幕放送の映画やドラマ等で表示される字幕のことです。
- 映像自体に字幕が表示されている場合は、「オフ」に設定しても字幕が表示されます。

#### ご注意

● 字幕について、放送信号や処理の速度によって、多少の遅れや早く消えたりすることがありますが、故障では ありません。

#### 文字スーパー表示

デジタル放送視聴時の文字スーパーのオン/オフの設定をおこなうことができます。

- 「オン」に設定すると、文字スーパーが表示されます。
- 文字スーパーとは、ニュース速報などの文字情報のことです。
- 映像自体に文字スーパーが表示されている場合は、「オフ」に設定しても文字スーパーが表示されます。
- 「第一言語」または「第二言語」が選択できます。

#### 緊急放送自動切換

緊急放送自動切換機能のオン/オフを設定します。お買い上げ時は「オン」に設定されています。 オン : 緊急警報放送を検知した場合、自動的にチャンネル切換を行います。 オフ : 緊急警報放送を検知しても、チャンネル切換を行いません。 ● 電源を切っている間は動作しません。

### クイックスタート

クイックスタートを「オン」に設定すると、電源を入れてから映像が出るまでの時間が短縮されます。

- 設定が「オン」であっても電源プラグをコンセントから抜くと初回は通常起動となります。
- 設定を「オン」にすると年間消費電力が増加します。

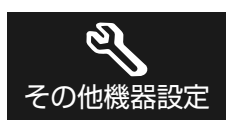

### **省エネ設定**

#### 省エネモード

本機の画面の明るさを抑えることで、消費電力を通常より減らすことができます。 この機能のオン(オン1/オン2)/オフの設定をします。

#### 無信号自動電源オフ

無信号自動電源オフ機能は、放送終了後または外部入力の無入力状態の10分後に自動的にテレビの電源を切る機能です。

#### 無操作自動電源オフ

無操作自動電源オフ機能は、本体またはリモコンの操作を3時間以上しない場合に自動的にテレビの電源を切る機能です。

### **タイマー設定**

#### オンタイマー

設定した時間に自動的にテレビの電源をオンにする機能です。詳しくは19ページをご覧ください。 オンタイマーで電源が入ったあと、本体またはリモコンの操作を3時間以上しない場合、自動的にテレビの電源が切れます。

#### おやすみタイマー

就寝時に電源が切れる時間を設定できる機能です。詳しくは18ページをご覧ください。

### **外部入力設定**

#### 接続機器名称登録

各外部接続機器の名称を設定する機能です。

#### HDMI 音声

「HDMI」または「DVI」を選択することができます。 HDMI接続時に、映像と音声の両方を入力するか、映像のみを入力するかを選択します。

HDMI 映像と音声の両方を入力します

DVI 映像のみを入力します

※ DVIを選択した場合の音声の入力は音声入力端子からおこないます。

#### **機器情報表示**

ファームウェア(内部のソフトウェア)、およびB-CASカードの情報を表示します。

### **設定初期化**

本機のさまざまな設定を工場出荷時の状態に戻します。 「すべての設定を初期化します。初期化を行うと、設定した情報や個人情報が消去され、お買い上げ時の状態に戻ります。 よろしいですか?」というメッセージが表示されます。 初期化する場合は、「はい」を選び決定を押します。 初期化しない場合は、「いいえ」を選び決定を押します。

初期化を実行すると「はじめての設定」画面になります。地デジとアナログを設定してください。(14~15ページ)

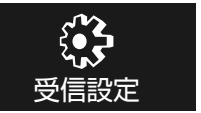

### **はじめての設定**

14~15 ページをご覧ください。

### **テレビ設定**

**チャンネル/リモコンボタン設定**

チャンネル設定

#### アナログ放送

アナログ放送のチャンネル設定を行います。

#### お住まいの地方/都道府県域の選択

 本機をお使いの地域を選択します。 ▲/▼で「地方」を選び決定を押すとサブウィンドウが表示されます。 次に ▲/▼ で、お住まいの地方を選び、決定を押して確定します。

▲/▼で「都道府県域」を選び、決定を押すとサブウィンドウが表示されます。 次に  $\triangle$ /  $\nabla$  でお住まいの都道府県域を選び、決定を押して確定します。

#### チャンネル設定方法の選択

 チャンネル設定方法を選択します。 自動設定 選択された都道府県域をもとに、放送局を自動で選択します スキャン開始 放送波にスキャンをかけ、受信可能な放送局を登録します

決定を押すと、チャンネルのスキャンが始まります。スキャンが完了するまでしばらくお待ちください。 リモコン番号とそれに対応したチャンネル番号一覧が表示されます。

#### リモコンボタン割り当て

 スキャンが完了したあと、リモコンの数字ボタンへのチャンネルの割り振りの変更など、 現在登録されている地上アナログチャンネルの設定を変更します。

▲/▼で設定をしたいリモコン番号を選び、決定を押し、▲/▼ で表示するチャンネルを選択し、決定を押します。 ▲/▼ で割り当てたいチャンネルを選択し、決定を押します。

#### 地デジ放送

 地上デジタルチャンネルの検索を実行します。登録されている地上デジタルチャンネルは全て消去され、新たに検索 をします。

初期スキャン 既存のチャンネルリストを消去し、はじめからスキャンを行います 再スキャン 既存のチャンネルリストから情報の更新や追加を行います スキャンが完了するまでしばらくお待ちください。 リモコン番号とそれに対応したチャンネル番号一覧が表示されます。

#### お住まいの地方/都道府県域の選択

「初期スキャン」を選び決定を押すと、「地方」、「都道府県域」のサブ項目の画面が表示されます。

#### リモコンボタン割り当て

スキャンが完了したあと、地上デジタル放送のリモコンの数字ボタンへのチャンネルの割り振りの変更をおこなう ことができます。

▲/▼ で変更したいリモコン番号を選択し決定を押すと、放送局の一覧が表示されます。

▲/▼ で割り振りたい放送局名を選択し、決定で確定します。

## **メニュー項目の詳細 (つづき)**

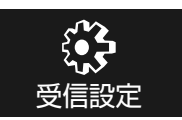

### **テレビ設定**

#### **チャンネル/リモコンボタン設定**

#### チャンネル設定

#### BS 放送

BSデジタル放送のリモコンの数字ボタンへのチャンネルの割り振りの変更ができます。 「BS放送」を選択し、決定を押すと自動的にスキャンを開始し、リモコン番号と現在そのリモコン番号に割り振られて いる放送局名が表示されます。

 $\blacktriangle$ / $\blacktriangledown$  で変更したいリモコン番号を選び、決定を押すと、放送局名が表示されたサブ項目が新たに現れます。 $\blacktriangle$ / $\blacktriangledown$ で割り振りたい放送局名を選択し、決定を押して確定します。

#### CS放送

CS110度デジタル放送のリモコンの数字ボタンへのチャンネルの割り振りの変更ができます。「CS放送」を選択し、 決定を押すと自動的にスキャンを開始し、リモコン番号と現在そのリモコン番号に割り振られている放送局名が表示 されます。

▲/▼ で変更したいリモコン番号を選び、決定を押すと、放送局名が表示されたサブ項目が新たに現れます。▲/▼ で割り振りたい放送局名を選択し、決定を押して確定します。

#### リモコンボタン割り当て

詳しくは、15ページ「はじめての設定」手順7・9、およびチャンネル設定の各チューナーの記載内容をお読みください。

#### 自動チャンネル変更

放送局の周波数が変更された場合、自動的にその周波数に変更します。 自動チャンネル変更の「オン」「オフ」を設定します。

#### **ダウンロード設定**

本機は、地上デジタル放送を利用して、ファームウェア(内部のソフトウェア)を書き換えて、最新の状態にすること ができます。メール(お知らせ)にて通知があります。

 する 本機がスタンバイ状態の時に、自動的に更新します しない 自動的に更新しません。更新する場合は、「する」を選択してください

- ファームウェアのダウンロード中は、電源ランプが赤色に点滅します。
- ファームウェアのダウンロード中は、電源コードをコンセントから抜かないでください。 電源コードをコンセントから抜いた場合、復旧処理のため約10分間操作ができなくなります。

#### **視聴年齢設定**

視聴年齢制限の設定を変更するには、暗証番号を入力する必要があります。また、はじめての状態では、暗証番号を設 定する必要があります。

「視聴年齢設定」を選択し、決定を押すと、暗証番号登録の設定画面が表示されます。お好みの4桁の数字を数字ボタン で入力してください。

確認のため、先ほどと同じ4桁の数字をもう一度入力してください。「視聴年齢制限設定」の設定画面が表示されます。 ● 暗証番号を設定後は、「視聴年齢設定」の設定変更するために一回だけ暗証番号を入力します。

#### [ ご注意 ]

暗証番号は大切に保管してください。

万が一設定した暗証番号を忘れてしまった場合は、「その他機器設定」メニュー内の「設定初期化」を選択し、本製品 を初期化することにより、新たに暗証番号を設定することができます。ただし、その場合は、ほかの設定もすべて初期 化されますので、ご注意ください。

#### 視聴年齢制限

BS/CS放送で推奨視聴年齢がある番組を、制限することができます。

● デジタル/アナログ放送時は視聴年齢による制限をかけることはできません。

年齢を示すサブ項目が開くので、▲/▼ で視聴可能年齢を設定し、決定で確定します。

工場出荷状態では、年齢に制限のない「制限なし」に設定されています。すべての視聴年齢付きの番組の視聴を制限す る場合は「4歳」などの低い年齢に設定してください。

#### **暗証番号**

暗証番号を変更することができます。 現在の暗証番号を入力したあと、新しい暗証番号を入力する画面が表示されるので、数字ボタンを使い、新しい暗証番 号 (4桁) を入力してください。確認のため、もう一度同じ番号 (4桁) を入力してください。

#### **郵便番号設定**

本機をお使いの地域の郵便番号を入力します。 数字ボタンでお住まいの地域の郵便番号を入力し、▲/▼/ ▶ で「完了」を選び、決定を押してください。

### **アンテナ設定**

#### **受信レベル**

アナログ放送

アナログ放送の受信状態を微調整することができます。

#### 地デジ放送/BS放送/CS放送(それぞれのモード時のみ選択できます)

地上デジタル放送のアンテナの向きは、受信状態を見ながら調整する必要があります。 ▲/▼ で受信レベルを調べたい放送局を切り換えることができます。 受信レベルを表示するサブ項目は自動的には画面から消えません。画面から消す場合は、戻るを押します。 ● ビープ音をオンにすると、受信レベルが高い場合には高音、低い場合には低音のビープ音がなります。

#### **アンテナ電源供給**

BS/CS放送のアンテナ電源供給を設定します。

▲/▼で「連動」、「オフ」のどちらかを選び、決定を押して確定します。

- 連動 本製品の電源が入っているときに、電源をアンテナに供給します。個人でアンテナを設置している場合は こちらを選んでください。
- オフ 本製品の電源が入っているときに、電源をアンテナに供給しません。マンションなどの共同受信システム のときはこちらを選んでください。

## **簡易テスト**

本機に挿入されているB-CASカードのテストをおこなうことができます。 決定を押すとテストが開始されます。テスト後「OK」と表示されれば、カードに問題はありません。もし「NG」と表示さ れた場合は、カードが正しく挿入されているか確認してください。

## **外部機器との接続**

#### 接続する前に

- 接続する機器の取扱説明書もよくお読みください。
- 接続の際は、必ず本機及び接続する機器の電源を切り、電源プラグをコンセントから抜いてください。電源を入れた ままの接続は、スピーカーを傷めるおそれがあります。
- 接続するプラグは、各機器にしっかり差し込んでください。差し込みが不完全ですと、雑音が発生する恐れがあります。
- 本機からは地上デジタル放送の音声信号しか出力いたしません。外部機器の音声を外部スピーカーなどで出力したい 場合には、外部機器から直接スピーカー側に接続していただく必要があります。

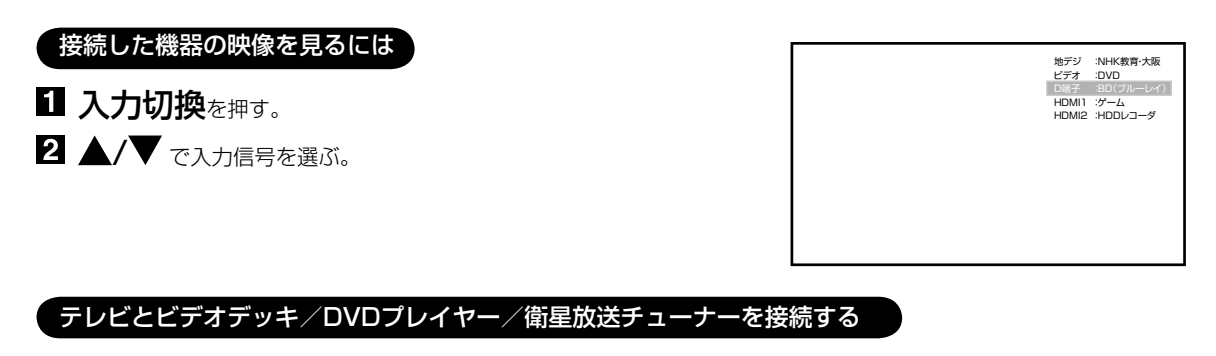

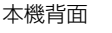

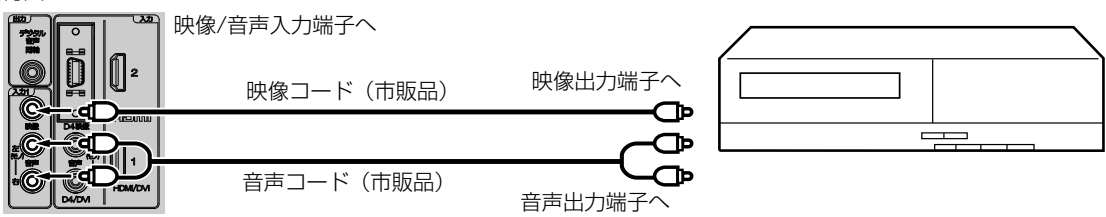

#### テレビとテレビゲーム機を接続する

本機は数多くのテレビゲーム機と接続できます。しかし、テレビゲーム機から出力されるさまざまな信号や今後の変化 を考慮すると、下に例示した接続例にすべてのテレビゲーム機が含まれるわけではありません。本機とテレビゲーム機 の取扱説明書をよくお読みください。

本機背面

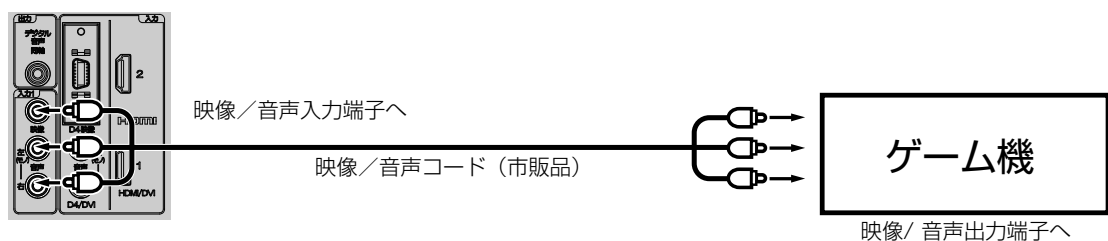

- ご注意
- 外部機器との接続時に入出力端子を間違えて接続すると、故障の原因になりますのでご注意ください。
- 映像端子と音声端子を逆に接続しますと、映像も音声も出ません。映像、音声それぞれの端子が正しく接続されて いることを確認してください。
- ステレオ機器と接続する場合、音声端子をL(左)、R (右)どちらに接続するのか、詳しくは接続する機器の取扱説明 書をご覧ください。

#### テレビとD端子付きDVDプレーヤー/BS・110度CSデジタルチューナー/ケーブル放送チューナーを接続する

D4入力端子は、コンポーネント映像信号の480i、1080iとプログレッシブ映像信号の480p、720p信号に対応した 信号が入力できます。

#### 本機背面

![](_page_32_Figure_3.jpeg)

#### テレビとHDMIまたはDVI対応機器を接続する

HDMI入力端子は、ブルーレイビデオなどのHDMI対応機器からデジタルビデオおよびデジタルオーディオ信号を入力できます。 ただし、DVI機器と接続した場合や、DVI端子からHDMI端子へ変換した場合は、別途音声コード(市販品)を接続する 必要があります。

![](_page_32_Figure_6.jpeg)

#### テレビとオーディオシステムを接続する

MPEG-2 AAC対応のAVアンプと接続すると、デジタル放送の5.1chサラウンドを楽しむことができます。

- お買い上げ時のデジタル音声出力のフォーマットは「PCM」に設定されています。5.1chサラウンドを楽しむときに は、設定を変更してください。(26ページの「デジタル音声出力」を参照してください)
- 外部機器 (HDMI) の音声を外部スピーカーなどで出力したい場合には、外部機器から直接スピーカー側に接続してい ただく必要があります。

![](_page_32_Figure_11.jpeg)

同軸デジタルコード(市販品)

● 著作権が保護されている番組では、デジタル音声出力からの信号を録音できない場合があります。

## **33**

接 続

## **アフターサービスについて**

修理を依頼される前に36~37ページの「故障かな?と思ったら」をもう一 度お読みください。 本製品についてのアフターサービスは、お買い上げの販売店または、サー スセンター(裏表紙に記載)にご相談ください。

#### ■保証書(別に添付してあります。)

保証書は、必ず「お買い上げ日・販売店名」等の記入を確かめて、販売店からお受け取りください。内容 をよくお読みの後、大切に保存してください。製造番号は品質管理上重要なものです。保証書と製品本体 後面の製造番号をお確かめください。

#### ■保証期間はご購入日から1年間です。

#### ■修理サービスについて

この取扱説明書の「故障かな?と思ったら」に従って調べていただき、直らないときには、必ず電源プラ グを抜いてから、後の処理をしてください。

- 保証期間中は保証書の規定に従ってお買い上げの販売店、またはドウシシャサービスヤンターが修理を させていただきます。
- 保証期間が過ぎているときは、お買い上げの販売店へご依頼ください。修理すれば使用できる製品につ いては、ご希望により有料で修理させていただきます。

修理を依頼されるときにご連絡いただきたい内容

- ご住所・ご氏名・電話番号
- 製品名・品番・お買い上げ日・お買い上げの販売店名
- 故障または異常の内容(できるだけ詳しく)

#### ■補修用性能部品の最低保有期間

本機の補修用性能部品(機能維持のために必要な部品)の最低保有期間は製造打ち切り後8年間です。

#### ■アフターサービス等について、おわかりにならないとき

アフターサービスのお問い合わせは、お買い上げの販売店、またはドウシシャサービスセンター(裏表 紙に記載)窓口へお問い合わせください。

![](_page_33_Picture_17.jpeg)

![](_page_33_Picture_18.jpeg)

**J-Moss グリーンマークとは** 特定の化学物質の含有率が基準値以 下であることを示すマークです。 含有する化学物質については、下記 のウェブサイトをご覧ください。 http://www.orion-electric.co.jp/ jp/products/index.html

![](_page_34_Picture_0.jpeg)

#### 代表的なエラーについて説明します。

![](_page_34_Picture_270.jpeg)

そ の 他

## **故障かな?と思ったら**

使用方法を間違えると、次のような症状が起こり、故障と思われることがあります。 修理を依頼される前に、下の表でチェックしてください。

![](_page_35_Picture_422.jpeg)

![](_page_36_Picture_452.jpeg)

- 本機はマイコンを使用した機器です。外部からの雑音や妨害ノイズが入った場合などに誤動作を起こす ことがあります。本機が正常に操作できなくなった場合は、一度電源を切り、電源コードをコンセント から抜いて、あらためてコンセントに差し込み、電源を入れて操作してください。
- 液晶パネルは非常に精密度の高い技術でつくられており、99.99%以上の有効画素がありますが、0.01% 以下の画素欠けや常時点灯するものがありますが故障ではありません。
- 室温や湿度の変化により、キャビネットがわずかに伸縮することで"ビシッ"と音がする場合がありま すが、故障ではありません。
- 地上デジタル放送は、地上アナログ放送に比べて数秒遅れて放送されますが、故障ではありません。

そ の 他

## **地上デジタル放送チャンネル一覧表**

![](_page_37_Picture_1187.jpeg)

岩手朝日テレビ

5

![](_page_38_Picture_1091.jpeg)

![](_page_38_Picture_1092.jpeg)

![](_page_38_Picture_1093.jpeg)

そ の 他 **オートチャンネル設定一覧表**

29ページの手順でお住まいの地域を設定すると、各チャンネルポジションに自動的に受信チャンネルが設定されます。

![](_page_39_Picture_527.jpeg)

![](_page_40_Picture_540.jpeg)

![](_page_41_Picture_624.jpeg)

**オートチャンネル設定一覧表 (つづき)**

![](_page_42_Picture_451.jpeg)

## **ライセンス情報**

本製品で使用しているソフトウェアプログラムには、Linux OSが使用されています。Linuxは、GNU General Public License (44ページ)の条件の下で利用が認められたソフトウェアが含まれています。当該ソースコードを入手するに は、サービスセンター(裏表紙に記載)にお問い合わせください。

#### **REQUIRED PUBLIC STATEMENT FOR GPL/LGPL LICENSED SOFTWARE USED IN THIS TELEVISION**

The following GPL executables and LGPL libraries are used in this product and are subject to the GPL/ LGPL License Agreements included as part of this documentation: kernel-2.6.18 busybox-1.2.2.1

#### **GNU GENERAL PUBLIC LICENSE Version 2, June 1991**

Copyright (C) 1989, 1991 Free Software Foundation, Inc., 51 Franklin Street, Fifth Floor, Boston, MA 02110-1301 USA Everyone is permitted to copy and distribute verbatim copies of this license document, but changing it is not allowed.

#### **Preamble**

The licenses for most software are designed to take away your freedom to share and change it. By contrast, the GNU General Public License is intended to guarantee your freedom to share and change free software--to make sure the software is free for all its users. This General Public License applies to most of the Free Software Foundation's software and to any other program whose authors commit to using it. (Some other Free Software Foundation software is covered by the GNU Lesser General Public License instead.) You can apply it to your programs, too.

When we speak of free software, we are referring to freedom, not price. Our General Public Licenses are designed to make sure that you have the freedom to distribute copies of free software (and charge for this service if you wish), that you receive source code or can get it if you want it, that you can change the software or use pieces of it in new free programs; and that you know you can do these things.

To protect your rights, we need to make restrictions that forbid anyone to deny you these rights or to ask you to surrender the rights. These restrictions translate to certain responsibilities for you if you distribute copies of the software, or if you modify it.

For example, if you distribute copies of such a program, whether gratis or for a fee, you must give the recipients all the rights that you have. You must make sure that they, too, receive or can get the source code. And you must show them these terms so they know their rights.

We protect your rights with two steps: (1) copyright the software, and (2) offer you this license which gives you legal permission to copy, distribute and/or modify the software.

Also, for each author's protection and ours, we want to make certain that everyone understands that there is no warranty for this free software. If the software is modified by someone else and passed on, we want its recipients to know that what they have is not the original, so that any problems introduced by others will not reflect on the original authors' reputations.

Finally, any free program is threatened constantly by software patents. We wish to avoid the danger that

redistributors of a free program will individually obtain patent licenses, in effect making the program proprietary. To prevent this, we have made it clear that any patent must be licensed for everyone's free use or not licensed at all. The precise terms and conditions for copying, distribution and modification follow.

#### **GNU GENERAL PUBLIC LICENSE TERMS AND CONDITIONS FOR COPYING, DISTRIBUTION AND MODIFICATION**

0. This License applies to any program or other work which contains a notice placed by the copyright holder saying it may be distributed under the terms of this General Public License. The "Program", below, refers to any such program or work, and a "work based on the Program" means either the Program or any derivative work under copyright law: that is to say, a work containing the Program or a portion of it, either verbatim or with modifications and/or translated into another language. (Hereinafter, translation is included without limitation in the term "modification".) Each licensee is addressed as "you". Activities other than copying, distribution and modification are not covered by this License; they

are outside its scope. The act of running the Program is not restricted, and the output from the Program is covered only if its contents constitute a work based on the Program (independent of having been made by running the Program). Whether that is true depends on what the Program does.

1. You may copy and distribute verbatim copies of the Program's source code as you receive it, in any medium, provided that you conspicuously and appropriately publish on each copy an appropriate copyright notice and disclaimer of warranty; keep intact all the notices that refer to this License and to the absence of any warranty; and give any other recipients of the Program a copy of this License along with the Program.

 You may charge a fee for the physical act of transferring a copy, and you may at your option offer warranty protection in exchange for a fee.

- 2. You may modify your copy or copies of the Program or any portion of it, thus forming a work based on the Program, and copy and distribute such modifications or work under the terms of Section 1 above, provided that you also meet all of these conditions:
	- a) You must cause the modified files to carry prominent notices stating that you changed the files and the date of any change.
	- b) You must cause any work that you distribute or publish, that in whole or in part contains or is derived from the Program or any part thereof, to be licensed as a whole at no charge to all third parties under the terms of this License.
	- c) If the modified program normally reads commands interactively when run, you must cause it, when started running for such interactive use in the most ordinary way, to print or display an announcement including an appropriate copyright notice and a notice that there is no warranty (or else, saying that you provide a warranty) and that users may redistribute the

 program under these conditions, and telling the user how to view a copy of this License. (Exception: if the Program itself is interactive but does not normally print such an announcement, your work based on the Program is not required to print an announcement.)

These requirements apply to the modified work as a whole. If identifiable sections of that work are not derived from the Program, and can be reasonably considered independent and separate works in themselves, then this License, and its terms, do not apply to those sections when you distribute them as separate works. But when you distribute the same sections as part of a whole which is a work based on the Program, the distribution of the whole must be on the terms of this License, whose permissions for other licensees extend to the entire whole, and thus to each and every part regardless of who wrote it.

 Thus, it is not the intent of this section to claim rights or contest your rights to work written entirely by you; rather, the intent is to exercise the right to control the distribution of derivative or collective works based on the Program.

 In addition, mere aggregation of another work not based on the Program with the Program (or with a work based on the Program) on a volume of a storage or distribution medium does not bring the other work under the scope of this License.

- 3. You may copy and distribute the Program (or a work based on it, under Section 2) in object code or executable form under the terms of Sections 1 and 2 above provided that you also do one of the following:
	- a) Accompany it with the complete corresponding machine-readable source code, which must be distributed under the terms of Sections 1 and 2 above on a medium customarily used for software interchange; or,
	- b) Accompany it with a written offer, valid for at least three years, to give any third party, for a charge no more than your cost of physically performing source distribution, a complete machine-readable copy of the corresponding source code, to be distributed under the terms of Sections 1 and 2 above on a medium customarily used for software interchange; or,
	- c) Accompany it with the information you received as to the offer to distribute corresponding source code. (This alternative is allowed only for noncommercial distribution and only if you received the program in object code or executable form with such an offer, in accord with Subsection b above.)

 The source code for a work means the preferred form of the work for making modifications to it. For an executable work, complete source code means all the source code for all modules it contains, plus any associated interface definition files, plus the scripts used to control compilation and installation of the executable. However, as a special exception, the source code distributed need not include anything that is normally distributed (in either source or binary form) with the major components (compiler, kernel, and so on) of the operating system on which the executable runs, unless that component itself accompanies the executable.

 If distribution of executable or object code is made by offering access to copy from a designated place, then offering equivalent access to copy the source code from the same place counts as distribution of the source code, even though third parties are not compelled to copy the source along with the object code.

- 4. You may not copy, modify, sublicense, or distribute the Program except as expressly provided under this License. Any attempt otherwise to copy, modify, sublicense or distribute the Program is void, and will automatically terminate your rights under this License. However, parties who have received copies, or rights, from you under this License will not have their licenses terminated so long as such parties remain in full compliance.
- 5. You are not required to accept this License, since you have not signed it. However, nothing else grants you permission to modify or distribute the Program or its derivative works. These actions are prohibited by law if you do not accept this License. Therefore, by modifying or distributing the Program (or any work based on the Program), you indicate your acceptance of this License to do so, and all its terms and conditions for copying, distributing or modifying the Program or works based on it.
- 6. Each time you redistribute the Program (or any work based on the Program), the recipient automatically receives a license from the original licensor to copy, distribute or modify the Program subject to these terms and conditions. You may not impose any further restrictions on the recipients' exercise of the rights granted herein. You are not responsible for enforcing compliance by third parties to this License.
- 7. If, as a consequence of a court judgment or allegation of patent infringement or for any other reason (not limited to patent issues), conditions are imposed on you (whether by court order, agreement or otherwise) that contradict the conditions of this License, they do not excuse you from the conditions of this License. If you cannot distribute so as to satisfy simultaneously your obligations under this License and any other pertinent obligations, then as a consequence you may not distribute the Program at all. For example, if a patent license would not permit royalty-free redistribution of the Program by all those who receive copies directly or indirectly through you, then the only way you could satisfy both it and this License would be to refrain entirely from distribution of the Program. If any portion of this section is held invalid or unenforceable under any particular circumstance, the balance of the section is intended to apply and the section as a whole is intended to apply in other circumstances. It is not the purpose of this section to induce you to infringe any patents or other property right claims or to contest validity of any such claims; this section has the sole purpose of protecting the integrity of the free software distribution system, which is implemented by public license practices. Many people have made generous contributions to the wide range of software distributed through that system in reliance on consistent application of that system; it is up to the author/donor to decide if he or she is willing to distribute software through any other system and a licensee cannot impose that choice. This section is intended to make thoroughly clear what is believed to be a consequence of the rest of this License.
- 8. If the distribution and/or use of the Program is restricted in certain countries either by patents or by copyrighted interfaces, the original copyright holder who places the Program under this License may add

## **ライセンス情報 (つづき)**

an explicit geographical distribution limitation excluding those countries, so that distribution is permitted only in or among countries not thus excluded. In such case, this License incorporates the limitation as if written in the body of this License.

- 9. The Free Software Foundation may publish revised and/or new versions of the General Public License from time to time. Such new versions will be similar in spirit to the present version, but may differ in detail to address new problems or concerns. Each version is given a distinguishing version number. If the Program specifies a version number of this License which applies to it and "any later version", you have the option of following the terms and conditions either of that version or of any later version published by the Free Software Foundation. If the Program does not specify a version number of this License, you may choose any version ever published by the Free Software Foundation.
- 10. If you wish to incorporate parts of the Program into other free programs whose distribution conditions are different, write to the author to ask for permission. For software which is copyrighted by the Free Software Foundation, write to the Free Software Foundation; we sometimes make exceptions for this. Our decision will be guided by the two goals of preserving the free status of all derivatives of our free software and of promoting the sharing and reuse of software generally.

#### **NO WARRANTY**

- 11. BECAUSE THE PROGRAM IS LICENSED FREE OF CHARGE, THERE IS NO WARRANTY FOR THE PROGRAM, TO THE EXTENT PERMITTED BY APPLICABLE LAW. EXCEPT WHEN OTHERWISE STATED IN WRITING THE COPYRIGHT HOLDERS AND/OR OTHER PARTIES PROVIDE THE PROGRAM "AS IS" WITHOUT WARRANTY OF ANY KIND, EITHER EXPRESSED OR IMPLIED, INCLUDING, BUT NOT LIMITED TO, THE IMPLIED WARRANTIES OF MERCHANTABILITY AND FITNESS FOR A PARTICULAR PURPOSE. THE ENTIRE RISK AS TO THE QUALITY AND PERFORMANCE OF THE PROGRAM IS WITH YOU. SHOULD THE PROGRAM PROVE DEFECTIVE, YOU ASSUME THE COST OF ALL NECESSARY SERVICING, REPAIR OR CORRECTION.
- 12. IN NO EVENT UNLESS REQUIRED BY APPLICABLE LAW OR AGREED TO IN WRITING WILL ANY COPYRIGHT HOLDER, OR ANY OTHER PARTY WHO MAY MODIFY AND/OR REDISTRIBUTE THE PROGRAM AS PERMITTED ABOVE, BE LIABLE TO YOU FOR DAMAGES, INCLUDING ANY GENERAL, SPECIAL, INCIDENTAL OR CONSEQUENTIAL DAMAGES ARISING OUT OF THE USE OR INABILITY TO USE THE PROGRAM (INCLUDING BUT NOT LIMITED TO LOSS OF DATA OR DATA BEING RENDERED INACCURATE OR LOSSES SUSTAINED BY YOU OR THIRD PARTIES OR A FAILURE OF THE PROGRAM TO OPERATE WITH ANY OTHER PROGRAMS), EVEN IF SUCH HOLDER OR OTHER PARTY HAS BEEN ADVISED OF THE POSSIBILITY OF SUCH DAMAGES.

#### **END OF TERMS AND CONDITIONS**

How to Apply These Terms to Your New Programs If you develop a new program, and you want it to be of the greatest possible use to the public, the best way to

achieve this is to make it free software which everyone can redistribute and change under these terms. To do so, attach the following notices to the program. It is safest to attach them to the start of each source file to most effectively convey the exclusion of warranty; and each file should have at least the "copyright" line and a pointer to where the full notice is found.

 <one line to give the program's name and a brief idea of what it does.>

 Copyright (C) <year> <name of author> This program is free software; you can redistribute it and/or modify it under the terms of the GNU General Public License as published by the Free Software Foundation; either version 2 of the License, or (at your option) any later version. This program is distributed in the hope that it will be useful, but WITHOUT ANY WARRANTY; without even the implied warranty of MERCHANTABILITY or FITNESS FOR A PARTICULAR PURPOSE. See the GNU General Public License for more details. You should have received a copy of the GNU General Public License along with this program; if not, write to the Free Software Foundation, Inc.,

 51 Franklin Street, Fifth Floor, Boston, MA 02110- 1301 USA.

Also add information on how to contact you by electronic and paper mail.

If the program is interactive, make it output a short notice like this when it starts in an

interactive mode: Gnomovision version 69, Copyright (C) year name

 of author Gnomovision comes with ABSOLUTELY NO WARRANTY; for details type `show w'.

This is free software, and you are welcome to redistribute it under certain conditions; type `show c' for details. The hypothetical commands `show w' and `show c' should show the appropriate parts of the General Public License. Of course, the commands you use may be called something other than `show w' and `show c'; they could even be mouse-clicks or menu items--whatever suits your program. You should also get your employer (if you work as a programmer) or your school, if any, to sign a "copyright disclaimer" for the program, if necessary. Here is a sample; alter the names:

 Yoyodyne, Inc., hereby disclaims all copyright interest in the program `Gnomovision' (which makes passes at compilers) written by James Hacker.

 <signature of Ty Coon>, 1 April 1989 Ty Coon, President of Vice

This General Public License does not permit incorporating your program into proprietary programs. If your program is a subroutine library, you may consider it more useful to permit linking proprietary applications with the library. If this is what you want to do, use the GNU Lesser General Public License instead of this License.

#### **GNU LESSER GENERAL PUBLIC LICENSE Version 2.1, February 1999**

Copyright (C) 1991, 1999 Free Software Foundation, Inc. 51 Franklin Street, Fifth Floor, Boston, MA 02110-1301 USA Everyone is permitted to copy and distribute verbatim copies of this license document, but changing it is not allowed. [This is the first released version of the Lesser GPL. It also counts as the successor of the GNU Library Public License, version 2, hence the version number 2.1.]

#### **Preamble**

The licenses for most software are designed to take away your freedom to share and change it. By contrast, the GNU General Public Licenses are intended to guarantee your freedom to share and change free software--to make sure the software is free for all its users.

This license, the Lesser General Public License, applies to some specially designated software packages--typically libraries--of the Free Software Foundation and other authors who decide to use it. You can use it too, but we suggest you first think carefully about whether this license or the ordinary General Public License is the better strategy to use in any particular case, based on the explanations below.

When we speak of free software, we are referring to freedom of use, not price. Our General Public Licenses are designed to make sure that you have the freedom to distribute copies of free software (and charge for this service if you wish); that you receive source code or can get it if you want it; that you can change the software and use pieces of it in new free programs; and that you are informed that you can do these things. To protect your rights, we need to make restrictions that forbid distributors to deny you these rights or to ask you to surrender these rights. These restrictions translate to certain responsibilities for you if you distribute copies of the library or if you modify it.

For example, if you distribute copies of the library, whether gratis or for a fee, you must give the recipients all the rights that we gave you. You must make sure that they, too, receive or can get the source code. If you link other code with the library, you must provide complete object files to the recipients, so that they can relink them with the library after making changes to the library and recompiling it. And you must show them these terms so they know their rights.

We protect your rights with a two-step method: (1) we copyright the library, and (2) we offer you this license, which gives you legal permission to copy, distribute and/or modify the library.

To protect each distributor, we want to make it very clear that there is no warranty for the free library. Also, if the library is modified by someone else and passed on, the recipients should know that what they have is not the original version, so that the original author's reputation will not be affected by problems that might be introduced by others.

Finally, software patents pose a constant threat to the existence of any free program. We wish to make sure that a company cannot effectively restrict the users of a free program by obtaining a restrictive license from a patent holder. Therefore, we insist that any patent license obtained for a version of the library must be consistent with the full freedom of use specified in this license.

Most GNU software, including some libraries, is covered by the ordinary GNU General Public License. This license, the GNU Lesser General Public License, applies to certain designated libraries, and is quite different from the ordinary General Public License. We use this license for certain libraries in order to permit linking those libraries into nonfree programs.

When a program is linked with a library, whether statically or using a shared library, the combination of the two is legally speaking a combined work, a derivative of the original library. The ordinary General Public License therefore permits such linking only if the entire combination fits its criteria of freedom. The Lesser General Public License permits more lax criteria for linking other code with the library.

We call this license the "Lesser" General Public License because it does Less to protect the user's freedom than the ordinary General Public License. It also provides other free software developers Less of an advantage over competing non-free programs. These disadvantages are the reason we use the ordinary General Public License for many libraries. However, the Lesser license provides advantages in certain special circumstances.

For example, on rare occasions, there may be a special need to encourage the widest possible use of a certain library, so that it becomes a de-facto standard. To achieve this, non-free programs must be allowed to use the library. A more frequent case is that a free library does the same job as widely used non-free libraries. In this case, there is little to gain by limiting the free library to free software only, so we use the Lesser General Public License.

In other cases, permission to use a particular library in non-free programs enables a greater number of people to use a large body of free software. For example, permission to use the GNU C Library in non-free programs enables many more people to use the whole GNU operating system, as well as its variant, the GNU/Linux operating system.

Although the Lesser General Public License is Less protective of the users' freedom, it does ensure that the user of a program that is linked with the Library has the freedom and the wherewithal to run that program using a modified version of the Library.

The precise terms and conditions for copying, distribution and modification follow. Pay close attention to the difference between a "work based on the library" and a "work that uses the library". The former contains code derived from the library, whereas the latter must be combined with the library in order to run.

#### **GNU LESSER GENERAL PUBLIC LICENSE TERMS AND CONDITIONS FOR COPYING, DISTRIBUTION AND MODIFICATION**

0. This License Agreement applies to any software library or other program which contains a notice placed by the copyright holder or other authorized party saying it may be distributed under the terms of this Lesser General Public License (also called "this License"). Each licensee is addressed as "you". A "library" means a collection of software functions and/or data prepared so as to be conveniently linked with application programs (which use some of those functions and data) to form executables.

 The "Library", below, refers to any such software library or work which has been distributed under these terms. A "work based on the Library" means either the Library or any derivative work under copyright law: that is to say, a work containing the Library or a portion of it, either verbatim or with modifications and/or translated straightforwardly into another language.

## **ライセンス情報 (つづき)**

(Hereinafter, translation is included without limitation in the term "modification".) "Source code" for a work means the preferred form of the work for making modifications to it. For a library, complete source code means all the source code for all modules it contains, plus any associated interface definition files, plus the scripts used to control compilation and installation of the library.

 Activities other than copying, distribution and modification are not covered by this License; they are outside its scope. The act of running a program using the Library is not restricted, and output from such a program is covered only if its contents constitute a work based on the Library (independent of the use of the Library in a tool for writing it). Whether that is true depends on what the Library does and what the program that uses the Library does.

- 1. You may copy and distribute verbatim copies of the Library's complete source code as you receive it, in any medium, provided that you conspicuously and appropriately publish on each copy an appropriate copyright notice and disclaimer of warranty; keep intact all the notices that refer to this License and to the absence of any warranty; and distribute a copy of this License along with the Library. You may charge a fee for the physical act of transferring a copy, and you may at your option offer warranty protection in exchange for a fee.
- 2. You may modify your copy or copies of the Library or any portion of it, thus forming a work based on the Library, and copy and distribute such modifications or work under the terms of Section 1 above, provided that you also meet all of these conditions:
	- a) The modified work must itself be a software library.
	- b) You must cause the files modified to carry prominent notices stating that you changed the files and the date of any change.
	- c) You must cause the whole of the work to be licensed at no charge to all third parties under the terms of this License.
	- d) If a facility in the modified Library refers to a function or a table of data to be supplied by an application program that uses the facility, other than as an argument passed when the facility is invoked, then you must make a good faith effort to ensure that, in the event an application does not supply such function or table, the facility still operates, and performs whatever part of its purpose remains meaningful. (For example, a function in a library to compute square roots has a purpose that is entirely well-defined independent of the application. Therefore, Subsection 2d requires that any application-supplied function or table used by this function must be optional: if the application does not supply it, the square root function must still compute square roots.)

These requirements apply to the modified work as a whole. If identifiable sections of that work are not derived from the Library, and can be reasonably considered independent and separate works in themselves, then this License, and its terms, do not apply to those sections when you distribute them as separate works. But when you distribute the same sections as part of a whole which is a work based on the Library, the distribution of the whole must be on the terms

 of this License, whose permissions for other licensees extend to the entire whole, and thus to each and every part regardless of who wrote it. Thus, it is not the intent of this section to claim rights or contest your rights to work written entirely by you; rather, the intent is to exercise the right to control the distribution of derivative or collective works based on the Library.

 In addition, mere aggregation of another work not based on the Library with the Library (or with a work based on the Library) on a volume of a storage or distribution medium does not bring the other work under the scope of this License.

3. You may opt to apply the terms of the ordinary GNU General Public License instead of this License to a given copy of the Library. To do this, you must alter all the notices that refer to this License, so that they refer to the ordinary GNU General Public License, version 2, instead of to this License. (If a newer version than version 2 of the ordinary GNU General Public License has appeared, then you can specify that version instead if you wish.) Do not make any other change in these notices.

 Once this change is made in a given copy, it is irreversible for that copy, so the ordinary GNU General Public License applies to all subsequent copies and derivative works made from that copy. This option is useful when you wish to copy part of the

code of the Library into a program that is not a library.

4. You may copy and distribute the Library (or a portion or derivative of it, under Section 2) in object code or executable form under the terms of Sections 1 and 2 above provided that you accompany it with the complete corresponding machinereadable source code, which must be distributed under the terms of Sections 1 and 2 above on a medium customarily used for software interchange.

 If distribution of object code is made by offering access to copy from a designated place, then offering equivalent access to copy the source code from the same place satisfies the requirement to distribute the source code, even though third parties are not compelled to copy the source along with the object code.

5. A program that contains no derivative of any portion of the Library, but is designed to work with the Library by being compiled or linked with it, is called a "work that uses the Library". Such a work, in isolation, is not a derivative work of the Library, and therefore falls outside the scope of this License.

 However, linking a "work that uses the Library" with the Library creates an executable that is a derivative of the Library (because it contains portions of the Library), rather than a "work that uses the library". The executable is therefore covered by this License. Section 6 states terms for distribution of such executables. When a "work that uses the Library" uses material from a header file that is part of the Library, the object code for the work may be a derivative work of the Library even though the source code is not. Whether this is true is especially significant if the work can be linked without the Library, or if the work is itself a library. The threshold for this to be true is not precisely defined by law. If such an object file uses only numerical parameters, data structure layouts and accessors, and small macros and small inline functions (ten lines or less in length), then the use of the object file is unrestricted, regardless of whether it

is legally a derivative work. (Executables containing this object code plus portions of the Library will still fall under Section 6.)

 Otherwise, if the work is a derivative of the Library, you may distribute the object code for the work under the terms of Section 6. Any executables containing that work also fall under Section 6, whether or not they are linked directly with the Library itself.

- 6. As an exception to the Sections above, you may also combine or link a "work that uses the Library" with the Library to produce a work containing portions of the Library, and distribute that work under terms of your choice, provided that the terms permit modification of the work for the customer's own use and reverse engineering for debugging such modifications. You must give prominent notice with each copy of the work that the Library is used in it and that the Library and its use are covered by this License. You must supply a copy of this License. If the work during execution displays copyright notices, you must include the copyright notice for the Library among them, as well as a reference directing the user to the copy of this License. Also, you must do one of these things:
	- a) Accompany the work with the complete corresponding machine-readable source code for the Library including whatever changes were used in the work (which must be distributed under Sections 1 and 2 above); and, if the work is an executable linked with the Library, with the complete machine-readable "work that uses the Library", as object code and/or source code, so that the user can modify the Library and then relink to produce a modified executable containing the modified Library. (It is understood that the user who changes the contents of definitions files in the Library will not necessarily be able to recompile the application to use the modified definitions.)
	- b) Use a suitable shared library mechanism for linking with the Library. A suitable mechanism is one that (1) uses at run time a copy of the library already present on the user's computer system, rather than copying library functions into the executable, and (2) will operate properly with a modified version of the library, if the user installs one, as long as the modified version is interface-compatible with the version that the work was made with.
	- c) Accompany the work with a written offer, valid for at least three years, to give the same user the materials specified in Subsection 6a, above, for a charge no more than the cost of performing this distribution.
	- d) If distribution of the work is made by offering access to copy from a designated place, offer equivalent access to copy the above specified materials from the same place.
	- e) Verify that the user has already received a copy of these materials or that you have already sent this user a copy. For an executable, the required form of the "work that uses the Library" must include any data and utility programs needed for reproducing the executable from it. However, as a special exception, the materials to be distributed need not include anything that is normally distributed (in either source or binary form) with the major components (compiler, kernel, and so on)

 of the operating system on which the executable runs, unless that component itself accompanies the executable.

 It may happen that this requirement contradicts the license restrictions of other proprietary libraries that do not normally accompany the operating system. Such a contradiction means you cannot use both them and the Library together in an executable that you distribute.

- 7. You may place library facilities that are a work based on the Library side-by-side in a single library together with other library facilities not covered by this License, and distribute such a combined library, provided that the separate distribution of the work based on the Library and of the other library facilities is otherwise permitted, and provided that you do these two things:
	- a) Accompany the combined library with a copy of the same work based on the Library, uncombined with any other library facilities. This must be distributed under the terms of the Sections above.
	- b) Give prominent notice with the combined library of the fact that part of it is a work based on the Library, and explaining where to find the accompanying uncombined form of the same work.
- 8. You may not copy, modify, sublicense, link with, or distribute the Library except as expressly provided under this License. Any attempt otherwise to copy, modify, sublicense, link with, or distribute the Library is void, and will automatically terminate your rights under this License. However, parties who have received copies, or rights, from you under this License will not have their licenses terminated so long as such parties remain in full compliance.
- 9. You are not required to accept this License, since you have not signed it. However, nothing else grants you permission to modify or distribute the Library or its derivative works. These actions are prohibited by law if you do not accept this License. Therefore, by modifying or distributing the Library (or any work based on the Library), you indicate your acceptance of this License to do so, and all its terms and conditions for copying, distributing or modifying the Library or works based on it.
- 10. Each time you redistribute the Library (or any work based on the Library), the recipient automatically receives a license from the original licensor to copy, distribute, link with or modify the Library subject to these terms and conditions. You may not impose any further restrictions on the recipients' exercise of the rights granted herein.

 You are not responsible for enforcing compliance by third parties with this License.

11. If, as a consequence of a court judgment or allegation of patent infringement or for any other reason (not limited to patent issues), conditions are imposed on you (whether by court order, agreement or otherwise) that contradict the conditions of this License, they do not excuse you from the conditions of this License. If you cannot distribute so as to satisfy simultaneously your obligations under this License and any other pertinent obligations, then as a consequence you may not distribute the Library at all. For example, if a patent license would not permit royalty-free redistribution of the Library by all those who receive copies directly or indirectly through you, then the only way you could satisfy both it and this License would be to refrain

## **ライセンス情報 (つづき)**

entirely from distribution of the Library. If any portion of this section is held invalid or unenforceable under any particular circumstance, the balance of the section is intended to apply, and the section as a whole is intended to apply in other circumstances.

 It is not the purpose of this section to induce you to infringe any patents or other property right claims or to contest validity of any such claims; this section has the sole purpose of protecting the integrity of the free software distribution system which is implemented by public license practices. Many people have made generous contributions to the wide range of software distributed through that system in reliance on consistent application of that system; it is up to the author/donor to decide if he or she is willing to distribute software through any other system and a licensee cannot impose that choice.

 This section is intended to make thoroughly clear what is believed to be a consequence of the rest of this License.

- 12. If the distribution and/or use of the Library is restricted in certain countries either by patents or by copyrighted interfaces, the original copyright holder who places the Library under this License may add an explicit geographical distribution limitation excluding those countries, so that distribution is permitted only in or among countries not thus excluded. In such case, this License incorporates the limitation as if written in the body of this License.
- 13. The Free Software Foundation may publish revised and/or new versions of the Lesser General Public License from time to time. Such new versions will be similar in spirit to the present version, but may differ in detail to address new problems or concerns. Each version is given a distinguishing version number. If the Library specifi es a version number of this License which applies to it and "any later version", you have the option of following the terms and conditions either of that version or of any later version published by the Free Software Foundation. If the Library does not specify a license version number, you may choose any version ever published by the Free Software Foundation.
- 14. If you wish to incorporate parts of the Library into other free programs whose distribution conditions are incompatible with these, write to the author to ask for permission. For software which is copyrighted by the Free Software Foundation, write to the Free Software Foundation; we sometimes make exceptions for this. Our decision will be guided by the two goals of preserving the free status of all derivatives of our free software and of promoting the sharing and reuse of software generally.

#### **NO WARRANTY**

15. BECAUSE THE LIBRARY IS LICENSED FREE OF CHARGE, THERE IS NO WARRANTY FOR THE LIBRARY, TO THE EXTENT PERMITTED BY APPLICABLE LAW. EXCEPT WHEN OTHERWISE STATED IN WRITING THE COPYRIGHT HOLDERS AND/OR OTHER PARTIES PROVIDE THE LIBRARY "AS IS" WITHOUT WARRANTY OF ANY KIND, EITHER EXPRESSED OR IMPLIED, INCLUDING, BUT NOT LIMITED TO, THE IMPLIED WARRANTIES OF MERCHANTABILITY AND FITNESS FOR A PARTICULAR PURPOSE. THE ENTIRE RISK AS TO THE QUALITY AND PERFORMANCE OF THE

LIBRARY IS WITH YOU. SHOULD THE LIBRARY PROVE DEFECTIVE, YOU ASSUME THE COST OF ALL NECESSARY SERVICING, REPAIR OR **CORRECTION** 

16. IN NO EVENT UNLESS REQUIRED BY APPLICABLE LAW OR AGREED TO IN WRITING WILL ANY COPYRIGHT HOLDER, OR ANY OTHER PARTY WHO MAY MODIFY AND/OR REDISTRIBUTE THE LIBRARY AS PERMITTED ABOVE, BE LIABLE TO YOU FOR DAMAGES, INCLUDING ANY GENERAL, SPECIAL, INCIDENTAL OR CONSEQUENTIAL DAMAGES ARISING OUT OF THE USE OR INABILITY TO USE THE LIBRARY (INCLUDING BUT NOT LIMITED TO LOSS OF DATA OR DATA BEING RENDERED INACCURATE OR LOSSES SUSTAINED BY YOU OR THIRD PARTIES OR A FAILURE OF THE LIBRARY TO OPERATE WITH ANY OTHER SOFTWARE), EVEN IF SUCH HOLDER OR OTHER PARTY HAS BEEN ADVISED OF THE POSSIBILITY OF SUCH DAMAGES.

#### **END OF TERMS AND CONDITIONS**

**How to Apply These Terms to Your New Libraries** If you develop a new library, and you want it to be of the greatest possible use to the public, we recommend making it free software that everyone can redistribute and change. You can do so by permitting redistribution under these terms (or, alternatively, under the terms of the ordinary General Public License).

To apply these terms, attach the following notices to the library. It is safest to attach them to the start of each source file to most effectively convey the exclusion of warranty; and each file should have at least the "copyright" line and a pointer to where the full notice is found.

 <one line to give the library's name and a brief idea of what it does.>

Copyright  $(C)$  <year > < name of author> This library is free software; you can redistribute it and/or modify it under the terms of the GNU Lesser General Public License as published by the Free Software Foundation; either version 2.1 of the License, or (at your option) any later version. This library is distributed in the hope that it will be useful, but WITHOUT ANY WARRANTY; without even the implied warranty of MERCHANTABILITY or FITNESS FOR A PARTICULAR PURPOSE. See the GNU Lesser General Public License for more details.

 You should have received a copy of the GNU Lesser General Public License along with this library; if not, write to the Free Software Foundation, Inc., 51 Franklin Street, Fifth Floor, Boston, MA 02110-1301 USA

Also add information on how to contact you by electronic and paper mail.

You should also get your employer (if you work as a programmer) or your school, if any, to sign a "copyright disclaimer" for the library, if necessary. Here is a sample; alter the names:

Yoyodyne, Inc., hereby disclaims all copyright interest in the library `Frob' (a library for tweaking knobs) written by James Random Hacker.

 <signature of Ty Coon>, 1 April 1990 Ty Coon, President of Vice

That's all there is to it!

#### **REQUIRED STATEMENT FOR INDEPENDENT JPEG GROUP SOFTWARE**

The module, libjpeg.so is the work of the Independent JPEG Group.

© copyright 1991 - 1998, Thomas G. Lane. All rights reserved.

#### **REQUIRED STATEMENT FOR SOFTWARE DEVELOPED BY THE OPENSSL PROJECT USED IN THIS PRODUCT** OpenSSL License

Copyright (c) 1998-2007 The OpenSSL Project. All rights reserved.

Redistribution and use in source and binary forms, with or without modification, are permitted provided that the following conditions are met:

- 1. Redistributions of source code must retain the above copyright notice, this list of conditions and the following disclaimer.
- 2. Redistributions in binary form must reproduce the above copyright notice, this list of conditions and the following disclaimer in the documentation and/or other materials provided with the distribution.
- 3. All advertising materials mentioning features or use of this software must display the following acknowledgment:

 "This product includes software developed by the OpenSSL Project for use in the OpenSSL Toolkit. (http://www.openssl.org/)"

4. The names "OpenSSL Toolkit" and "OpenSSL Project" must not be used to endorse or promote products derived from this software without prior written permission.

 For written permission, please contact opensslcore@openssl.org.

- 5. Products derived from this software may not be called "OpenSSL" nor may "OpenSSL" appear in their names without prior written permission of the OpenSSL Project.
- 6. Redistributions of any form whatsoever must retain the following acknowledgment: "This product includes software developed by the OpenSSL Project for use in the OpenSSL Toolkit (http://www.openssl.org/)"

THIS SOFTWARE IS PROVIDED BY THE OpenSSL PROJECT "AS IS'' AND ANY EXPRESSED OR IMPLIED WARRANTIES, INCLUDING, BUT NOT LIMITED TO, THE IMPLIED WARRANTIES OF MERCHANTABILITY AND FITNESS FOR A PARTICULAR PURPOSE ARE DISCLAIMED. IN NO EVENT SHALL THE OpenSSL PROJECT OR ITS CONTRIBUTORS BE LIABLE FOR ANY DIRECT, INDIRECT, INCIDENTAL, SPECIAL, EXEMPLARY, OR CONSEQUENTIAL DAMAGES (INCLUDING, BUT NOT LIMITED TO, PROCUREMENT OF SUBSTITUTE GOODS OR SERVICES; LOSS OF USE, DATA, OR PROFITS; OR BUSINESS INTERRUPTION) HOWEVER CAUSED AND ON ANY THEORY OF LIABILITY, WHETHER IN CONTRACT, STRICT LIABILITY, OR TORT (INCLUDING NEGLIGENCE OR OTHERWISE) ARISING IN ANY WAY OUT OF THE USE OF THIS SOFTWARE, EVEN IF ADVISED OF THE POSSIBILITY OF SUCH DAMAGE.

This product includes cryptographic software written by Eric Young (eay@cryptsoft.com). This product includes software written by Tim Hudson (tih@cryptsoft.com). Original SSLeay License

Copyright (C) 1995-1998 Eric Young (eay@cryptsoft.com) All rights reserved.

This package is an SSL implementation written by Eric Young (eay@cryptsoft.com).

The implementation was written so as to conform with Netscapes SSL.

This library is free for commercial and non-commercial use as long as the following conditions are aheared to. The following conditions apply to all code found in this distribution, be it the RC4, RSA, lhash, DES, etc., code; not just the SSL code. The SSL documentation included with this distribution is covered by the same copyright terms except that the holder is Tim Hudson (tjh@cryptsoft.com). Copyright remains Eric Young's, and as such any Copyright notices in the code are not to be removed. If this package is used in a product, Eric Young should be given attribution as the author of the parts of the library used. This can be in the form of a textual message at program startup or in documentation (online or textual) provided with the package.

Redistribution and use in source and binary forms, with or without modification, are permitted provided that the following conditions are met:

- Redistributions of source code must retain the copyright notice, this list of conditions and the following disclaimer.
- 2. Redistributions in binary form must reproduce the above copyright notice, this list of conditions and the following disclaimer in the documentation and/or other materials provided with the distribution.
- 3. All advertising materials mentioning features or use of this software must display the following acknowledgement:

 "This product includes cryptographic software written by Eric Young (eay@cryptsoft.com)" The word 'cryptographic' can be left out if the rouines from the library being used are not cryptographic related :-).

4. If you include any Windows specific code (or a derivative thereof) from the apps directory (application code) you must include an acknowledgement: "This product includes software written by Tim Hudson (tjh@cryptsoft.com)"

THIS SOFTWARE IS PROVIDED BY ERIC YOUNG "AS IS'' AND ANY EXPRESS OR IMPLIED WARRANTIES, INCLUDING, BUT NOT LIMITED TO, THE IMPLIED WARRANTIES OF MERCHANTABILITY AND FITNESS FOR A PARTICULAR PURPOSE ARE DISCLAIMED. IN NO EVENT SHALL THE AUTHOR OR CONTRIBUTORS BE LIABLE FOR ANY DIRECT, INDIRECT, INCIDENTAL SPECIAL, EXEMPLARY, OR CONSEQUENTIAL DAMAGES (INCLUDING, BUT NOT LIMITED TO, PROCUREMENT OF SUBSTITUTE GOODS OR SERVICES; LOSS OF USE, DATA, OR PROFITS; OR BUSINESS INTERRUPTION) HOWEVER CAUSED AND ON ANY THEORY OF LIABILITY, WHETHER IN CONTRACT, STRICT LIABILITY, OR TORT (INCLUDING NEGLIGENCE OR OTHERWISE) ARISING IN ANY WAY OUT OF THE USE OF THIS SOFTWARE, EVEN IF ADVISED OF THE POSSIBILITY OF SUCH DAMAGE.

The licence and distribution terms for any publically available version or derivative of this code cannot be changed. i.e. this code cannot simply be copied and put under another distribution licence [including the GNU Public Licence.]

![](_page_51_Picture_209.jpeg)

ディスプレイの型は画面寸法を表すものではなく、有効画面の外径対角寸法を基準とした大きさの目安です。

年間消費電力とは: 省エネルギー法に基づいて、型サイズや受信機の種類別の算定式により、一般家庭での平均視聴時 間を基準に算出した、一年間に使用する電力量です。

区分名とは : 省エネルギー法では、テレビの画素数、表示素子、動画表示及び付加機能の有無等に基づいた区分 を行なっています。その区分名称となります。

写真や図は、説明をわかりやすくするために誇張・省略・合成をしています。

実物とは多少異なりますのでご了承ください。

外観および仕様は、改良のため予告なく変更することがありますので、ご了承ください。

本機をご使用できるのは日本国内のみで、外国では使用できません。

This unit can not be used in foreign country as designed for Japan.

「JIS C 61000-3-2適合品」

JIS C 61000-3-2適合品とは、日本工業規格「電磁両立性-第3-2部:限度値-高調波電流発生限度値(1相当たりの 入力電流が20A以下の機器)」に基づき、商用電力系統の高調波環境目標レベルに適合して設計・製造した製品です。

![](_page_51_Picture_12.jpeg)

発売元 株式会社 ドウシシヤ

株式会社ドウシシャ 福井AVサービス

〒915-0801 福井県越前市家久町41-1

 $\pi$  (0778)24-2779

(0778)24-2799 **FAX**

![](_page_51_Picture_18.jpeg)